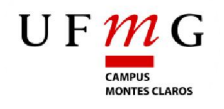

**Universidade Federal de Minas Gerais Instituto de Ciências Agrárias** Campus Regional Montes Claros

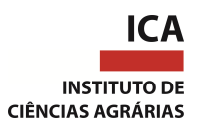

## TRABALHO DE CONCLUSÃO DE CURSO

## ADMINISTRAÇÃO

## **PROJETO DE VIABILIDADE ECONÔMICA DE SUPERMERCADO EM ALMENARA (MG) SOB PERSPECTIVA DA ÁRVORE DE DECISÕES**

ROBERTO LUCAS ARAÚJO VIANA

**Roberto Lucas Araújo Viana**

# **PROJETO DE VIABILIDADE ECONÔMICA DE SUPERMERCADO EM ALMENARA (MG) SOB PERSPECTIVA DA ÁRVORE DE DECISÕES**

Monografia apresentada ao Instituto de Ciências Agrárias, da Universidade Federal de Minas Gerais, como requisito parcial, para obtenção do título de Bacharel em Administração.

Orientadora: Profª. Mariana Caldeira Teles.

Montes Claros 2019

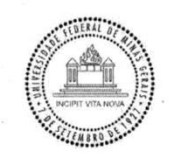

#### UNIVERSIDADE FEDERAL DE MINAS GERAIS **INSTITUTO DE CIÊNCIAS AGRÁRIAS**

## ATA DE DEFESA DO TRABALHO DE CONCLUSÃO DE CURSO

## Aluno (A): ROBERTO LUCAS ARAÚJO VIANA -

## Orientador(A): MARIANA CALDEIRA TELES

Título do trabalho de conclusão de curso:

PROJETO DE VIABILIDADE ECONOMICA DE SUPERMERCADO EM ALMENARA (MG) SOB A PERSPECTIVA DE ARVORE DE DECISOES

 $\overline{a}$ 

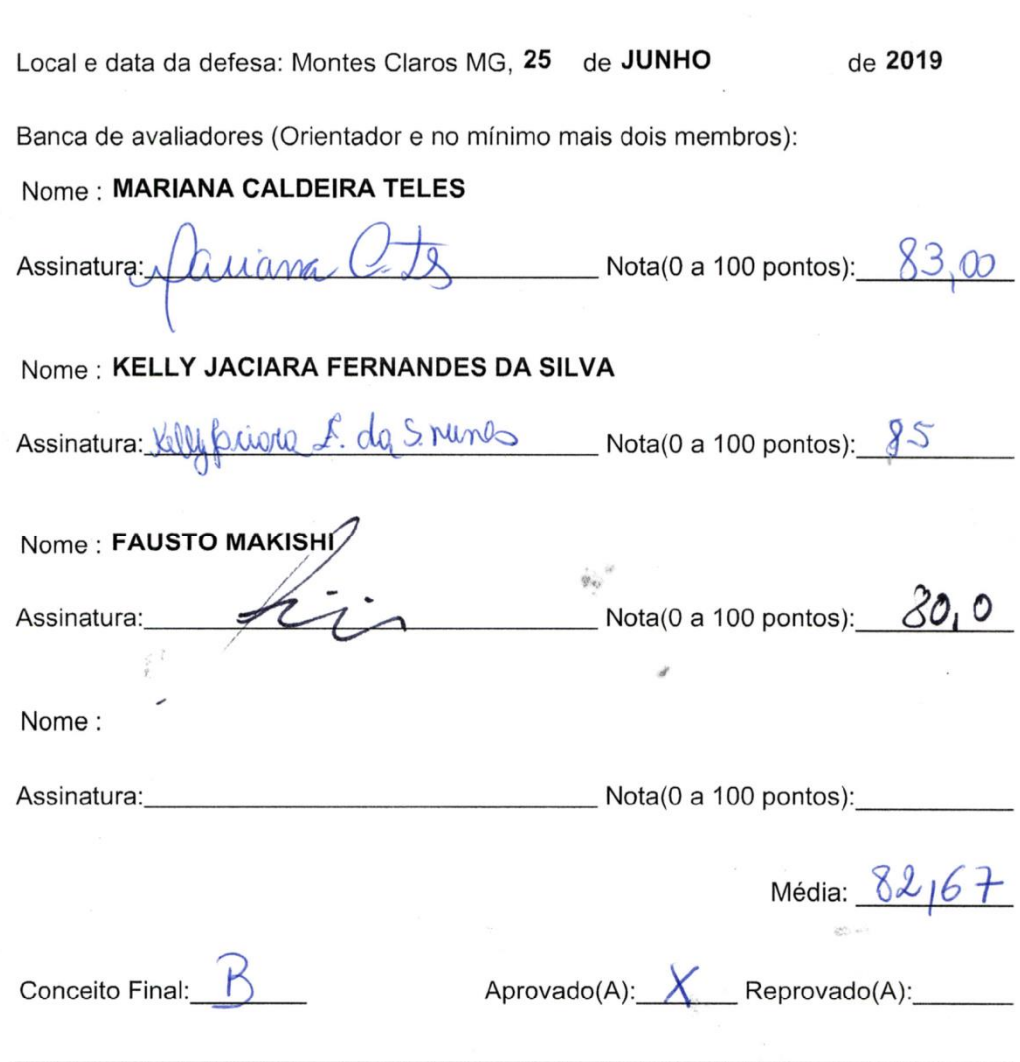

Av. Universitária, nº 1.000, Bairro Universitário, CEP: 39404-547, Montes Claros-MG<br>Tel.: (38) 2101 7730 – Fax: (38) 2101 7703 – E-mail: dir@ica.ufmg.br – www.ica.ufmg.br

### **AGRADECIMENTOS**

Agradeço primeiramente a Deus pela proteção e intervenção milagrosa em minha vida. Aos meus pais, pelo apoio incondicional e pela paciência, apesar das minhas inquietações. Nada seria possível se não estivessem ao meu lado. Dedico esta vitória a vocês, com todo o meu amor.

Ao professor Roberto Penha da Silva, por ter acreditado no meu potencial e orientado em grande parte deste trabalho. Sua contribuição foi fundamental na construção do referencial teórico, pois me instigou a desenvolver poder de síntese e interpretação. Aos professores Nívea Alves de Almeida e Alexandre Teixeira N. Batista pelas sugestões enriquecedoras.À professora Mariana Caldeira Teles pelo estímulo e incentivo diante do momento de dificuldade na elaboração deste trabalho. Aos professores Élcio da Silveira e Handerson Leônidas Sales pelo apoio e pela gentileza com que me trataram durante a graduação.

Aos meus irmãos e amigos pela torcida e colegas de graduação por tantos momentos compartilhados. Sem dúvidas, surgiram em minha vida com o propósito de torná-la mais alegre.

Obrigado!

*"Vai ser uma grande luta, mas a gente tem a possibilidade de lutar. E quando você tem a possibilidade de lutar, você tem a fé, a esperança, ai depende você realmente lutar, trabalhar e acreditar que você pode e ir até o final".*

### **RESUMO**

O presente trabalho aplica metodologias de análise de projeto com o objetivo de verificar os retornos da implantação, a partir da árvore de decisão, de um supermercado em Minas Gerais, na cidade de Almenara. O varejo supermercadista possui grande circulação de capital, emprega milhares de pessoas e movimenta o Produto Interno Bruto (PIB), acompanhando o desenvolvimento da economia e sociedade do Brasil, sendo uma opção entre diversas outras para investimento. A pesquisa apresenta uma projeção de cenários possíveis, utilizando a metodologia da árvore de decisão, para o negócio utilizando informações coletadas por entrevistas e carta consulta, auxiliando na decisão de aplicação do investimento, como chances de sucesso, evitar perdas e maximizar lucros. Os índices utilizados são Valor Presente Líquido (VPL); Taxa Interna de Retorno (TIR), *Payback* e Índice de Lucratividade (IL), com base nos resultados do Fluxo de Caixa Projetado. Estes métodos de análise possuem base em literaturas sobre análise de investimentos. A pesquisa tem características de natureza aplicada, exploratória, descritiva e quanti-qualitativa. Com base nos dados coletados e nas metodologias de análise de projetos e árvore de decisão, o empreendimento demonstra-se positivo para investimento.

**Palavras-chave:** Árvore de Decisão. VPL. Supermercado. Fluxo de Caixa. TIR.

## **LISTA DE ILUSTRAÇÕES**

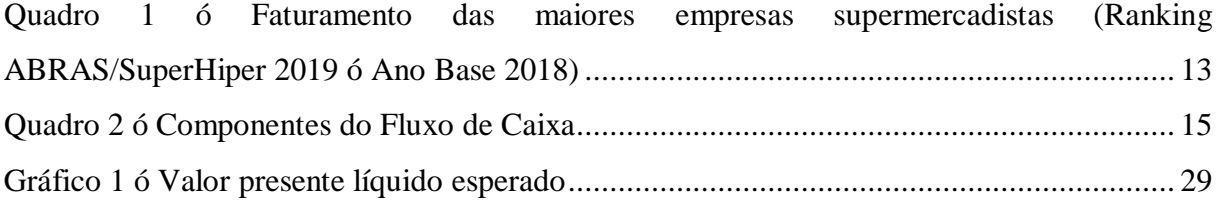

## **LISTA DE TABELAS**

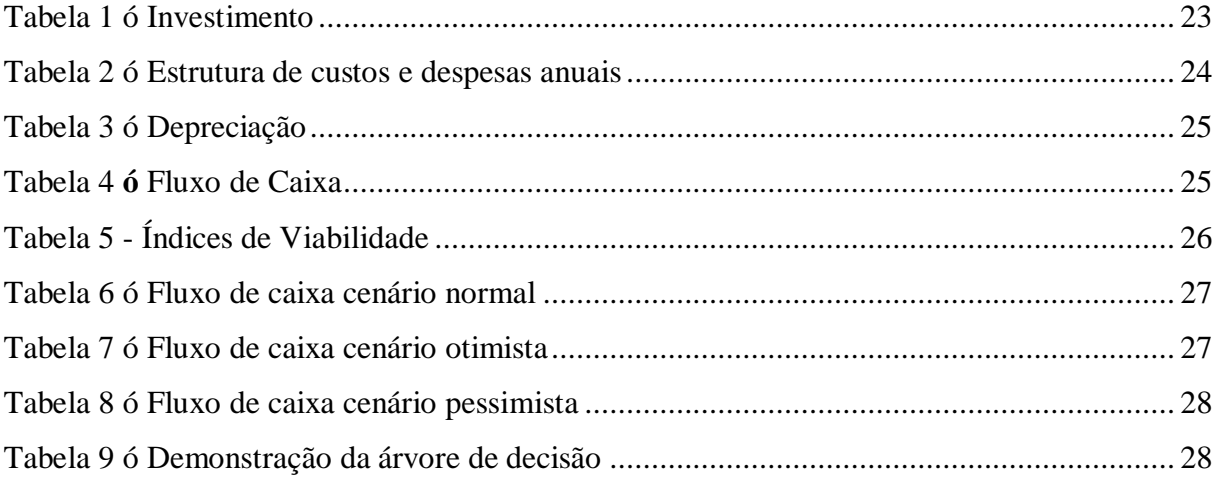

## **LISTA DE ABREVIATURAS E SIGLAS**

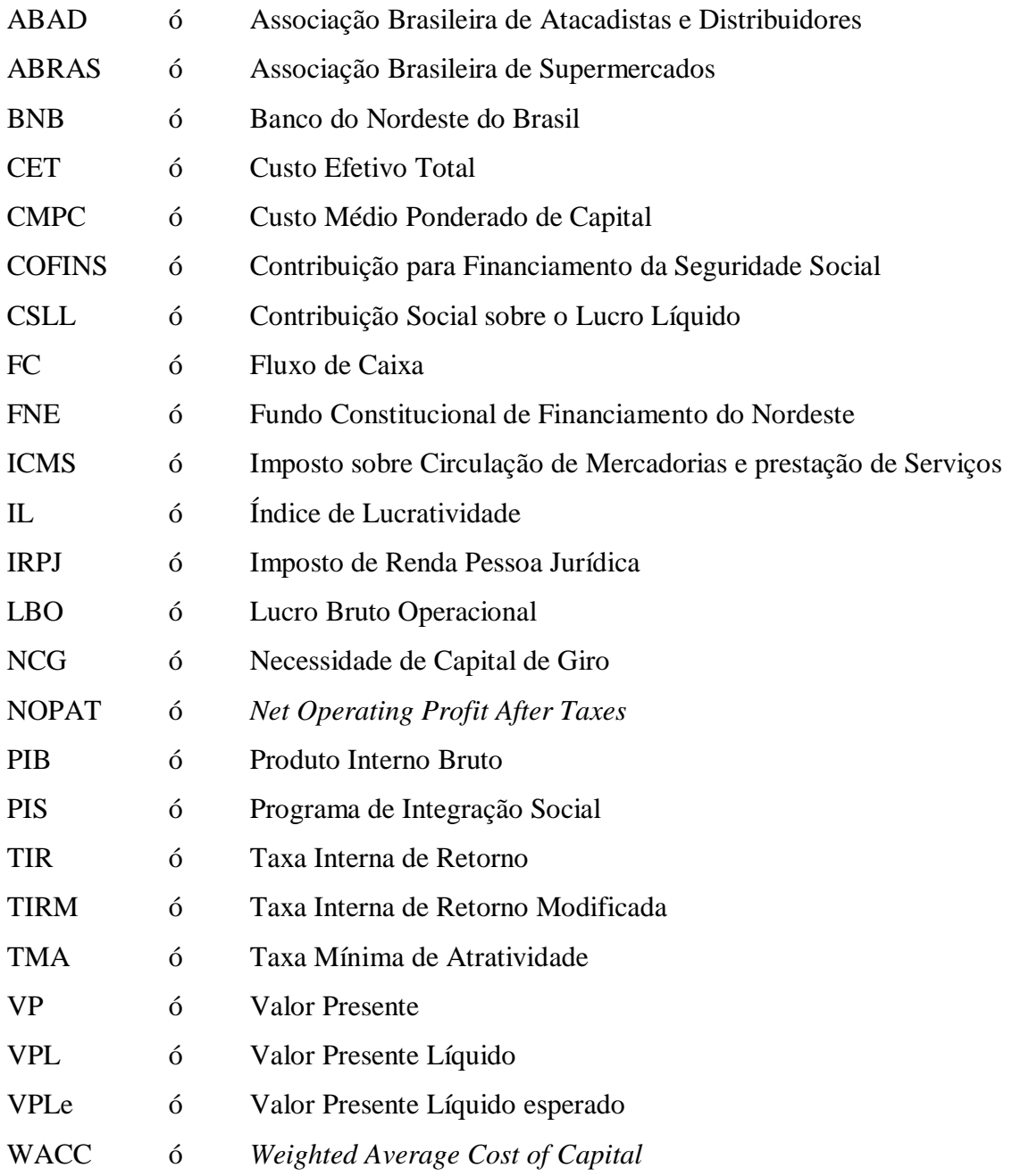

# **SUMÁRIO**

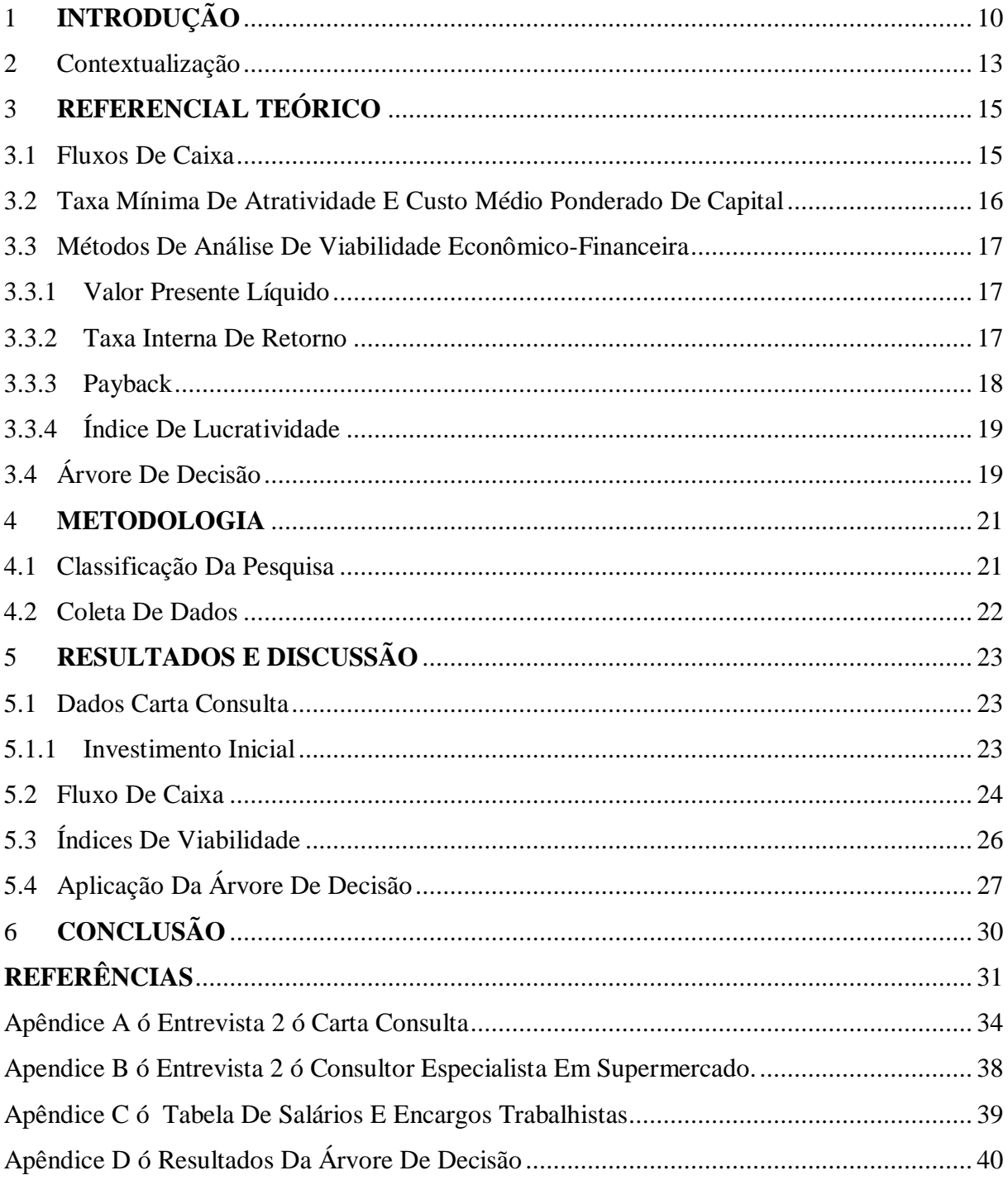

## **1 INTRODUÇÃO**

No interesse de realizar um investimento, depara-se com uma gama de opções que variam entre rendimento e risco e, para não õse perderö na abundância de opções e escolher a melhor alternativa, aplicam-se métodos de análise de investimentos (BRASIL, 2002). Na análise, de acordo com Sousa *et al*. (2017), aplicam-se técnicas de avaliação para cada projeto, escolhe aquele que demonstra maiores chances de sucesso, evitando perdas e maximizando a riqueza.

No momento de análise de um possível empreendimento, o gestor precisa colher informações sobre o negócio, como demanda potencial e risco, desenvolvendo metas que assegurem o resultado desejado (SOUSA *et al*., 2017). Para Brasil (2002) o projeto de negócio deve conter informações sobre a viabilidade do investimento, demonstrando a projeção de fluxo de caixa, criação da árvore de decisão para demonstrar os fluxos de caixa sequenciais e índices que auxiliem a compreensão e na tomada de decisão, como Valor Presente Líquido (VPL); Taxa Interna de Retorno (TIR); *Payback* e Índice de Lucratividade (IL).

No auxílio do empreendedor existem alguns órgãos de fomento da economia que, de acordo com o Banco Central do Brasil (2018), tem como propósito financiar necessidades de capital fixo e capital de giro associado a projetos para micro e pequenas empresas, em algumas áreas previstas em programas do governo. Assim, ao buscar o financiamento do projeto, o gestor apresenta estudos de viabilidade do empreendimento para a análise técnica do órgão de fomento e aguarda a liberação do crédito.

A escolha do setor supermercadista se fez por dois motivos: primeiro motivo por ser um dos setores da economia que mais faz uso de estratégias, sendo ações de marketing, estratégias de distribuição, localização e análises financeiras, com supermercados presentes em todas as regiões do Brasil e sendo influência direta no hábito de consumo da população; e o segundo motivo deu-se pela oportunidade de analisar a opção de investimento em um supermercado em Almenara-MG.

<span id="page-10-0"></span>Este estudo é relevante para avaliar a melhor oportunidade de negócio para os sócios do novo supermercado e servir como base de comparação para o custo de oportunidade do investimento. O foco deste trabalho é demonstrar toda a projeção de fluxo de caixa,aplicar a metodologia de análise de projeto se desenvolver a árvore de decisão para 5 anos, comprovando ou não a efetividade do investimento.

O projeto não utiliza de pesquisa de mercado pelo motivo de apenas compreender um possível investimento, dentre as opções do empreendedor, apresentando informações necessárias para a observação do investidor, aplicando os métodos de análise de investimento VPL; TIR, *Payback* e IL e método de análise de cenários pela árvore de decisão.

Prever cenários para o negócio é importante para avaliar o interesse e viabilidade. Conhecer se o investimento gera retorno, se esse retorno é capaz de satisfazer o custo de capital empregado pelo investidor e em quanto tempo esse investimento o recompensa.

O problema a ser estudado é se a aplicação da metodologia de análise de cenários, com árvore de decisão, entrega ao investidor, do ramo de supermercados, maior apoio para a tomada de decisão em investir?

A par da necessidade de análise de viabilidade econômica e financeira de um projeto de investimento, o objetivo deste presente estudo é aplicar técnicas de análise, como fluxo de caixa, árvore de decisão, VPL, TIR e outros, utilizando dados de um projeto de implantação de um supermercado em Almenara, Minas Gerais. Os objetivos específicos são: (i) construir fluxo de caixa para os próximos cinco anos; (ii) calcular e demonstrar metodologia de análise de projetos: Valor Presente Líquido, Taxa Interna de Retorno, Índice de Lucratividade e *Payback*; (iii) criar projeções de cenários para o período de 5 anos, utilizando Árvore de Decisão; e (iv) verificar a viabilidade econômica para abertura de um novo supermercado no município de Almenara/MG.

Está análise se faz com a criação de fluxos de caixa de 5 anos com cenários otimista, pessimista e normal, utilização de métodos de análise de investimento e criação de uma árvore de decisão mesclando os três cenários em sequencia, por 5 anos.

Este trabalho tem características de natureza aplicada, por ter resultadas utilizáveis a realidade. Também possui: (i) abordagem quantitativa e qualitativa; (ii) característica exploratória e descritiva; (iii) classificada como estudo de caso e pesquisa bibliográfica.

Foi possível inferir como principais resultados obtidos com a realização deste estudo que a árvore de decisão demonstra muitas possibilidades de cenários e apresenta resultados positivos para todos os cenários aplicados.

A estrutura deste trabalho compreende quatro capítulos, além desta introdução, divididos em: (i) revisão bibliográfica dos aspectos que envolvem os métodos de análise de projetos; (ii) a metodologia aplicada na pesquisa e como foi realizada a coleta dos dados; (iii) o desenvolvimento dos resultados com aplicação da metodologia de análise e árvore de decisão com probabilidade de três cenários; (iv) e conclusão da pesquisa, apresentando as respostas para o problema discutido neste trabalho e sugestões para trabalhos futuros que tenham como base este trabalho de conclusão de curso.

## **2 CONTEXTUALIZAÇÃO**

Conforme Ferreira, Venâncio e Abrantes (2009) o setor supermercadista possui grande destaque na economia nacional, representando 86,1% do volume de vendas de produtos de consumo diário. Segundo a Associação Brasileira de Supermercados ABRAS (2019) o varejo supermercadista possui grande circulação de capital, emprega milhares de pessoas e movimenta o Produto Interno Bruto (PIB), acompanhando o desenvolvimento da economia e sociedade do Brasil. O setor de supermercados brasileiro alcançou em 2018 o faturamento de R\$ 355,7 bilhões e crescimento de 0,7%, comparado ao ano anterior, sendo responsável por 5,2% do PIB em 2018, com 89,6 mil lojas e empregando 1,853 milhão de funcionários diretos no Brasil, aumento de 30,7 mil novos empregos em comparação a 2017. De acordo com pesquisa da ABRAS (2019) as dez maiores empresas supermercadistas estão no Quadro 1.

Quadro 1 6 Faturamento das maiores empresas supermercadistas (Ranking ABRAS/SuperHiper 2019 6 Ano Base 2018)

| 2019                    | Razão Social                                     | UF        | <b>Faturamento Bruto</b> |  |
|-------------------------|--------------------------------------------------|-----------|--------------------------|--|
| 1                       | Grupo Carrefour Brasil                           | <b>SP</b> | 56.343.000.000           |  |
| $\overline{2}$          | <b>GPA</b>                                       | <b>SP</b> | 53.615.965.136           |  |
| 3                       | Walmart Brasil LTDA                              | <b>SP</b> | N.D                      |  |
| $\overline{\mathbf{4}}$ | CENCOSUD Brasil Comercial LTDA                   | SP.       | 8.512.818.624            |  |
| 5                       | Irmãos Muffato & CIA LTDA                        | <b>PR</b> | 6.917.158.156            |  |
| 6                       | SDB Comércio de Alimentos LTDA                   | SP.       | 6.270.686.120            |  |
| 7                       | Supermercados BH Comércio de Alimentos LTDA      | MG        | 6.004.254.104            |  |
| 8                       | Companhia Zaffari Comércio e Indústria           | <b>RS</b> | 5.300.000.000            |  |
| 9                       | DMA Distribuidora S/A                            | MG        | 3.682.231.619            |  |
| 10                      | Sonda Supermercados Exportação e Importação S.A. | <b>SP</b> | 3.402.195.983            |  |
|                         | TOTAL                                            |           | 150.048.309.742          |  |
|                         |                                                  |           |                          |  |

Fonte: ABRAS, 2019.

<span id="page-13-1"></span><span id="page-13-0"></span>Sobre os canais de distribuição utilizados para oferecer os produtos ao consumidor final, cito o setor atacadista e varejista. O atacado, segundo Kotler e Keller (2012), são atividades associadas à venda de bens e serviços para revenda (varejo) ou uso comercial, não fazendo parte fabricantes e agricultores. Sendo o principal canal de

distribuição da indústria (produtores) ao varejo. De acordo com a Associação Brasileira de Atacadistas e Distribuidores ABAD (2019) os setores atacadista e distribuidor faturaram R\$261,8 bilhões em 2018, crescimento de 0,8% nominal e relação a 2017.

O setor varejista integra um canal de distribuição de produtos ao consumidor final, sendo intermediário entre o atacado ao consumidor (PARENTE; BARKI, 2014). O varejo compra e estoca produtos adquiridos do atacado, ou indústria, ofertando aos consumidores com conveniência. As mercearias são varejos que, segundo Parente e Barki (2014), são classificadas como lojas pequenas que oferecem produtos básicos, como frios, laticínios e bazar, localizando-se em regiões com pouco mercado. Minimercados são varejos de bairro com baixa renda e os supermercados compactos oferecem maior número de itens ao consumidor.

A par dessas informações e do volume de vendas do setor supermercadista, o empreendedor visualizou, como possível aplicação de capital, o investimento num supermercado na cidade de Almenara-MG. A cidade conta com 4 concorrentes, com porte semelhante ao supermercado pretendido no projeto (vide Carta Consulta no apêndice) e com uma população de 41642 habitantes (IBGE 2018) e renda per capita de R\$419,98 (ATLAS BRASIL 2018), se mostra como um mercado propício para o projeto de implantação do supermercado. O projeto de viabilidade econômica servirá de comparação a outros investimentos, escolhido e avaliado pelo empreendedor.

## **3 REFERENCIAL TEÓRICO**

### **3.1 Fluxos de Caixa**

Segundo Brasil (2002), a comparação entre entradas e saídas esperadas de recursos de um investimento, corresponde ao fluxo de caixa. Como se trata de um projeto, o investimento ainda não existe,as entradas e saídas de caixa são projetadas, desta forma o fluxo de caixa é projetado com base nas expectativas. Componentes do fluxo de caixa no Quadro 2:

| <b>COMPONENTE</b>                       | <b>DETALHAMENTO</b>                                                                                                    |  |  |  |  |
|-----------------------------------------|----------------------------------------------------------------------------------------------------|--|--|--|--|
| Receita Bruta<br>Operacional            | Representa todas as entradas de caixa, resultado das vendas realizadas;                                                                                                    |  |  |  |  |
| Deduções                                | Tributos sobre a Receita Bruta (Contribuição Social, Programa de<br>Integração Social (PIS), Contribuição para Financiamento da Seguridade<br>Social (Cofins), Imposto sobre Circulação de Mercadorias e prestação de<br>Serviços (ICMS);                                   |  |  |  |  |
| Receita Liquida<br>Operacional          | Resultado da diferença entre Receita Bruta Operacional e Deduções;                                                                                                    |  |  |  |  |
| Custos e Despesas<br>Operacionais       | Valor de todos os desembolsos necessários para seguir o projeto. Custos<br>com operações e despesas, sendo classificados em fixos e variáveis;                                                                                                    |  |  |  |  |
| Depreciação                             | Desvalorização dos bens no tempo, mas não há desembolso efetivo. A<br>Depreciação reduz o valor do lucro a ser cobrado impostos,<br>proporcionando benefício fiscal, õentradaö no caixa,                                                                                    |  |  |  |  |
| Lucro Bruto                             | Representa o resultado operacional do investimento.                                                                                                    |  |  |  |  |
| Operacional (LBO)                       |                                                                                                    |  |  |  |  |
| Imposto sobre Lucro                     | Calculando sobre o LBO, levando em consideração o montante de<br>tributos;                                                                                                    |  |  |  |  |
| <b>Investimento Bruto</b>               | Desembolsos na compra e na instalação de equipamentos e outros ativos<br>fixos que deverão ser adquiridos no projeto. Estão também incluídos<br>nesta linha os custos com frete, seguro e treinamento.                                                                      |  |  |  |  |
| Necessidade de Capital<br>de Giro (NCG) | Segundo Brasil (2002), NCG é a diferença entre contas operacionais do<br>ativo (estoque e contas a receber de clientes) e contas operacionais do<br>passivo (contas a pagar a fornecedores, salários e contribuições, impostos<br>sobre operações a pagar, fretes a pagar). |  |  |  |  |
|                                         | $NGC =$ Contas Operacionais Ativo ó Contas Operacionais Passivo                                                                                                    |  |  |  |  |
|                                         | Para Silva et al. (2016, p.259) õNCG corresponde à quantidade de<br>recursos necessários para manter o giro da empresa.ö                                                                                                    |  |  |  |  |
| Valor Residual                          | É a diferença entre o valor contábil do ativo no último ano (igual a zero<br>quando o ativo é totalmente depreciado) e valor de mercado. Caso haja<br>ganho de capital, cobra-se impostos.                                                                                  |  |  |  |  |

Quadro 2 ó Componentes do Fluxo de Caixa

<span id="page-15-2"></span><span id="page-15-1"></span><span id="page-15-0"></span>Fonte: Adaptado de Brasil, 2002; Silva *et al*., 2016.

No fluxo de caixa do projeto, não serão incluídas as despesas financeiras, como prestações de financiamento, pelo motivo do resultado no fluxo de caixa estar disponível para ser distribuído entre o credor e o empreendedor (BRASIL, 2002).

## **3.2 Taxa Mínima de Atratividade e Custo Médio Ponderado de Capital**

Os métodos de análise de projeto de investimento baseiam-se em fluxos de caixa descontados e uma taxa que represente o custo de capital investido, podendo a Taxa Mínima de Atratividade (TMA) representar o retorno mínimo exigido para o projeto de investimento (SCHROEDER *et* al., 2005). Continuando Schoroeder *et al*. (2005), a TMA pode ser determinada seguindo a política do investidor, sendo determinante para a escolha do projeto de investimento.

Outro método para custo de capital, que é utilizado como TMA é Custo Médio Ponderado de Capital (CMPC), ou *Weighted Average Cost of Capital* (WACC), que representa a média ponderada dos custos de capital dos acionistas e custo de capital de terceiros, representando o retorno mínimo aos investidores de capital no projeto (CAVALCANTE *et al*., 2018). O CMPC é tecnicamente utilizado como taxa de juros compostos na elaboração da análise de projetos de investimento Marquezan e Brondani (2006). Assaf Neto e Lima (2009) colocam o CMPC como custo de capital que representa a expectativa de retorno dos investidores, para variada natureza do recurso: capital próprio e de terceiros.

A fórmula do CMPC é dada por Assaf Neto e Lima (2009) da seguinte configuração:

<span id="page-16-0"></span>
$$
CMPC = K_e \frac{E}{D+E} + K_d \frac{D}{D+E}
$$

Onde:

CMPC = Custo Médio Ponderado de Capital.

Ke = custo de capital próprio.

Kd = custo do capital de terceiros antes dos impostos.

 $E =$  valor de mercado do capital próprio.

 $D =$  valor de mercado do capital de terceiros da empresa.

 $D+E =$  valor de mercado do capital total.

#### **3.3 Métodos de análise de viabilidade econômico-financeira**

De acordo com Assaf Neto (2012) as decisões de investimentos fundamentam-se nos métodos de avaliação econômica que conferem os resultados do investimento de capital, auxiliando o tomador de decisão.

Figueiredo *et al.* (2006) destaca os indicadores mais utilizados na análise de viabilidade, que são o VPL, a TIR e o *Payback*. Também indica a importância que a análise ser feita conjuntamente, comparando todos os indicadores.

## **3.3.1 Valor Presente Líquido**

Dos indicadores de análise econômica de projeto apontados por Figueiredo *et al*. (2005) o VPL recebe o destaque por considerar o efeito tempo no valor do investimento. E também por reinvestir, à mesma taxa de desconto, os fluxos líquidos intermediários. Conforme Gitman (2010) o VPL é uma técnica sofisticada de orçamento de capital que calcula o valor do dinheiro no tempo. Da mesma forma, Brasil (2002) conceitua VPL como gerador do potencial de criação de valor do investimento.

Segue Equação 2:

<span id="page-17-0"></span>
$$
VPL = FCO + \frac{FC1}{(1+i)} + \frac{FC2}{(1+i)^2} + \frac{FC3}{(1+i)^3} + \dots + \frac{FCn}{(1+i)^n}
$$

Fonte: BRASIL, 2002.

O VPL é calculado pela diferença entre investimentos e os fluxos de caixa (FC) incrementais do período, descontados a uma TMA ou determinada (i), sendo que FC1, FC2, FC3 e FCn são os fluxos de caixa do período e FC0 o investimento inicial VPL superior a zero indica que o investimento fornecerá valor adicional durante o projeto. Logo, deve ser aceito. VPL inferior a zero determina que o projeto não é viável, assim, rejeita o projeto (JANOSELLI; FURLAN, 2016)

## **3.3.2 TAXA INTERNA DE RETORNO**

Para Janoselli e Furlan (2016), outro indicador que compõe a análise é a TIR, também é muito utilizada na análise de investimento. De acordo com Gitman (2010) a TIR representa a taxa de desconto que equivale o VPL, do investimento, a \$ 0. Na opinião de Hoss, Zenci e Lezana (2012) TIR é taxa de retorno do projeto e simboliza a razão que iguala os fluxos de investimento com os fluxos de saída, trazido a valor presente. O Valor Presente (VP) das entradas igualam-se ao valor investido inicialmente. Janoselli e Furlan (2016) calculam a TIR utilizando a equação, onde i é a TIR, I o investimento inicial, FCt é fluxo de caixa do período e é o tempo de desconto de cada entrada de caixa:

Segue equação da TIR:

$$
VPL = -I + \sum_{t=1}^{n} \frac{FC_t}{(1+i)^t} = 0
$$

Assim, para projetos com taxa de desconto (custo de capital) maior que a TIR, deve-se recusar o projeto. E projetos com taxa de desconto inferior a TIR, se aceita o projeto. A TIR possui uma versão melhorada para projeto de longo prazo, a Taxa Interna de Retorno Modificada (TIRM), que é uma alternativa que elimina problemas derivados das múltiplas raízes e taxas divergentes de financiamento e refinanciamento, entregando a verdadeira taxa de interna de retorno do projeto (KASSAI *et al*., 1999). Para Silva *et al*. (2016), a TIRM resgata facilidade de interpretação dos resultados e na comparação com outras taxas do mercado, sendo a taxa de retorno mais realista. Continuando, para Silva *et al*. (2016), a TIRM baseia-se nos valores de fluxo de caixas separadamente por seus sinais, com os valores intermediários positivos calculados à taxa de reinvestimento compatível a TMA, levando para o valor futuro do último período do fluxo de caixa, e com os valores intermediários negativos levados ao valor presente com taxa compatível a TMA. Por fim, os valores atualizados para o valor presente e valor futuro são calculados a juros compostos, dando resultado a TIRM.

## **3.3.3 PAYBACK**

<span id="page-18-0"></span>Outro indicador muito utilizado é o *Payback*, todavia Gitman (2010) caracteriza como pouco sofisticado, comparada as outras técnicas de análise de investimento de capital, por não considerar o valor do dinheiro no tempo. Para corrigir este aspecto, Janoselli e Furlan (2016) e Gitman (2010) indicam o *payback* descontado que avalia o valor do dinheiro no tempo, utilizando uma taxa de desconto determinada. Continuando, para Gitman (2010) *payback* descontado é o tempo necessário para recuperação do capital investido, considerando o valor do investimento no tempo e assim, menor *payback* significa menor tempo para recuperar o investimento inicial. Marinho, Vallandro e Hoppen (2015) simplificam *payback* como tempo de retorno do capital investido.

## **3.3.4 Índice De Lucratividade**

Segundo Brasil (2002), IL do investimento é a razão entre o valor presente líquido e o módulo do valor presente dos desembolsos.

Segue equação de IL:

$$
IL = \frac{VPL}{|VP_{Desembolsos}|}
$$

Fonte: BRASIL, 2002.

Assaf Neto (2002) conceitua IL como uma nuance do método VPL, estabelecido pela divisão do VPL pelo VP dos desembolsos investidos durante o projeto. IL maior que zero, aceita o projeto.

## **3.4 Árvore de Decisão**

Para Brasil (2002), árvore de decisão é um método gráfico utilizado para obter probabilidades sequenciais nos cenários do fluxo de caixa, encontrando o VPL esperado (VPLe) para cada cenário. Muito importante no levantamento de opções versáteis para decisão gerencial e também utilizada na avaliação de oportunidades estratégicas futuras, fundamentais em uma análise de investimento competente. Explicando, o VPLe é calculado sobre VPL encontrado no fluxo de caixa, dispostos ano a ano nas possibilidades projetadas, multiplicado pela probabilidade conjunta das possibilidades condicionadas para cada ano.

Segue equação para VPLe:

<span id="page-19-0"></span> $VPLe = VPL \times Probabilidade Conjunta$ 

Fonte: BRASIL,2002.

O VPLe equivale ao valor calculado em cada cenário, considerando as probabilidades de ocorrência de cada fluxo de caixa anual (BRASIL, 2002).

De acordo com Garcez e Maccari (2015), árvore de decisão observa as probabilidades de sucesso técnico e comercial, custos de comercialização e de

desenvolvimento, e ainda relata a necessidade estratégica dos projetos para a empresa, considerando nos fluxos de caixa o tempo para o cálculo de VPL. Sua utilização constitui um relativo avanço para analise tradicional de fluxos de caixa descontado, por observar probabilidades condicionais no decorrer do tempo e eventos sucessivos. Para Silva e Lunkes (2013), árvore de decisão é um método utilizado para verificar os fluxos de caixa incertos, formando um diagrama de decisões em sequência, com previsão de resultados possíveis. Silva (2005), árvore de decisão é uma demonstração gráfica das possibilidades continuas dos fluxos de caixa em cada período do projeto, empregada para avaliar futuras oportunidades estratégicas.

### **4 METODOLOGIA**

#### **4.1 Classificação da Pesquisa**

Este trabalho tem características de natureza aplicada, por utilização de resultados. Assim descrito por Marconi e Lakatos (2008), pesquisa aplicada possui razão prática, apresentando resultados utilizáveis à realidade.

A abordagem será por dois métodos: quantitativo e qualitativo. Pesquisa quantitativa, na visão de Aliaga e Gunderson (2002) é interpretação de fatos por coleta de dados numéricos, examinados mediante métodos matemáticos. Paschoorelli, Medola e Bonfim (2015) confirmam que pesquisas de origem quantitativa procuram exatidão nos resultados, para evitar equívocos na verificação dos dados. Já pesquisa qualitativa não utiliza de instrumentos estatísticos para análise, e não pretende medir ou numerar eventos estudados (RICHARDSON, 2008). Método qualitativo, de acordo com Dalfovo, Lana e Silveira (2008), trabalha com dados descritivos de pessoas, lugares, e processos interativos entre o próprio pesquisador com particularidades do estudo, observando que a compreensão dos fatos pertence aos participantes da pesquisa. Assim, as muitas questões dentro de uma pesquisa qualitativa não são controláveis, difíceis de interpretar e reproduzir, pois os participantes da pesquisa agem de acordo com seus valores, sentimentos, experiências e cultura (TERRENCE; ESCRIVÃO FILHO, 2006)

Na perspectiva dos objetivos, conforme Gil (2002), a pesquisa tem característica exploratória e descritiva. A pesquisa exploratória tem como objetivo o desenvolvimento de idéias, ou descobertas de novas percepções, a partir da prática com o problema, ajudando a identificar as variáveis a serem medidas na pesquisa e tornando-a mais clara e precisa. Possui também propriedade de pesquisa descritiva, pois desenvolve descrição das características dos fenômenos a serem estudados e utiliza de técnicas padronizadas de coleta de dados.

<span id="page-21-1"></span><span id="page-21-0"></span>Observando os procedimentos técnicos, o trabalho tem características de pesquisa bibliográfica, em razão de ser desenvolvida com base em fontes bibliográficas, como afirmado por Gil (2002), composta por livros e artigos científicos. A pesquisa também possui aspectos de estudo de caso, caracterizado por Gil (2002) como meio preferentemente adequado para utilizar no estudo de acontecimentos atuais no contexto atual, compreendendo os limites dos fatos.

#### **4.2 Coleta de dados**

A coleta de dados foi realizada juntamente com o empreendedor do projeto, por meio de carta consulta, aferindo informações gerais do investimento, projeção de faturamento, patrimônio e endividamento dos sócios, quadro societário, experiências dos sócios, atividade principal e objetivo da empresa, situação de mercado, concorrência e pedido de financiamento para o projeto. A carta consulta é um documento utilizado usualmente por bancos e outras entidades financeiras na análise de crédito.

Análise introduz a elaboração do fluxo de caixa projeta do para 5 anos, utilizando a projeção de faturamento. O regime tributário utilizado será o Lucro Real, com PIS e COFINS no regime não cumulativo, com alíquotas de 1,65% e 7,6% respectivamente, aplicadas sobre o faturamento bruto e sobre as compras e, para o cálculo do Imposto de Renda Pessoa Jurídica (IRPJ) e Contribuição Social sobre o Lucro Líquido (CSLL), as alíquotas são, 15% para o IRPJ com adicional de 10%, e para a CSLL, alíquota de 9%. As alíquotas de IRPJ e CSLL são aplicadas sobre o Lucro Antes do Imposto de Renda. Para o cálculo do ICMS, considerou-se que todas as aquisições e vendas foram realizadas dentro do Estado de Minas Gerais, com alíquota de 18%, regime de contribuição débito e crédito, aplicadas sobre todas as compras e no faturamento bruto.

São criados três fluxos de caixa com cenários distintos (Normal, Otimista e Pessimista) utilizando dados coletados em entrevista com consultor e especialista no setor supermercadista, contendo probabilidades e variação de receita para cada cenário e margem de lucro média para o supermercado.

Em seguida, com os dados do fluxo de caixa, inicia o cálculo dos índices de viabilidade econômica, utilizando VPL, TIR, *Payback* descontado e IL. Utilizando, como base de cálculo a TMA apropriada, neste projeto será CMPC, formada a partir do custo de capital do empreendedor mais o custo de capital de terceiros. A taxa de remuneração ao investidor é de 10% a.a., estabelecida pelo próprio empreendedor, e o custo de capital de terceiros corresponde a soma do Custo Efetivo Total (CET) do financiamento escolhido e Taxa de Longo Prazo (TLP) de 6,82% a.a., referente a abril de 2019.

<span id="page-22-0"></span>A árvore de decisão é apresentada a partir da criação dos Fluxos de Caixa e calcula 243 resultados possíveis de VLP. Com os índices calculados, verifica os dados encontrados e desenvolve a conclusão do projeto.

## **5 RESULTADOS E DISCUSSÃO**

## **5.1 Dados Carta Consulta**

### **5.1.1 Investimento inicial**

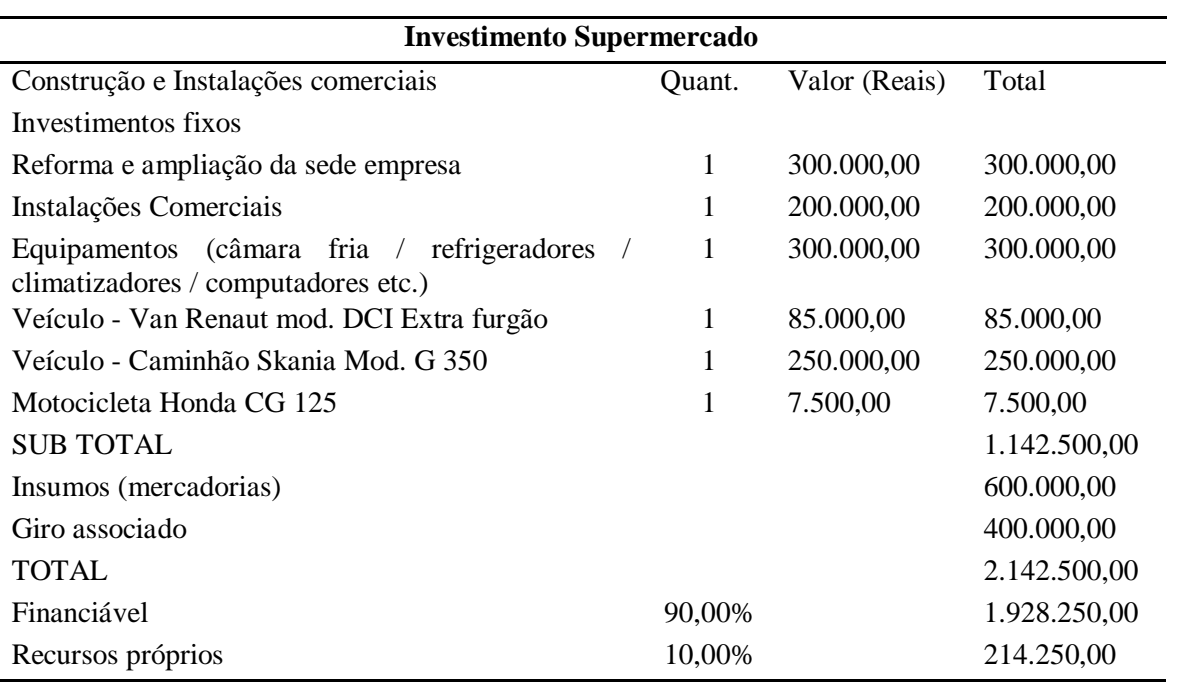

<span id="page-23-0"></span>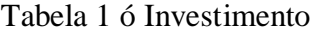

Fonte: Do autor, 2019.

Iniciando a construção do Fluxo de Caixa, as informações sobre o investimento inicial são formadas pela soma dos valores financiados para implantação do supermercado, totalizando R\$2.142.500,00. O projeto pretende captar recursos do Banco do Nordeste do Brasil (BNB), órgão de fomento, utilizando o Fundo Constitucional de Financiamento do Nordeste  $(FNE)^1$ , como fonte de financiamento de 90% do valor total do investimento, os 10% restantes terão com fonte capital próprio. O CET do financiamento, recursos do FNE, é de 2,12% a.a. (0,18% a.m). Com uma taxa pós-fixada, a TLP, 6,82% (abril/2019). Somando as duas, o custo de capital de terceiros é 8,94% a.a.

 $\frac{1}{1}$ <sup>1</sup>Financiamento calculado sobre plataforma do site BNB. Simulador de Financiamento ó FNE InvestimentoUrbano.https://www.bnb.gov.br/simuladores/simulador-

<span id="page-23-2"></span><span id="page-23-1"></span>investimentos#\_48\_INSTANCE\_Q53J9eciwuNY\_%3Dhttps%253A%252F%252Fwww.bnb.gov.br%252Fsimul adoresweb%252Finvestimento

#### **5.2 Fluxo de Caixa**

Foram utilizadas para conhecimento da receita bruta operacional as informações disponibilizadas pelo empreendedor, por meio de carta consulta, fazendo a previsão de faturamento do negócio. De acordo com o empreendedor, o empreendimento pretende faturar R\$ 6.000.000,00 (seis milhões) por ano, durante o projeto de cinco anos.

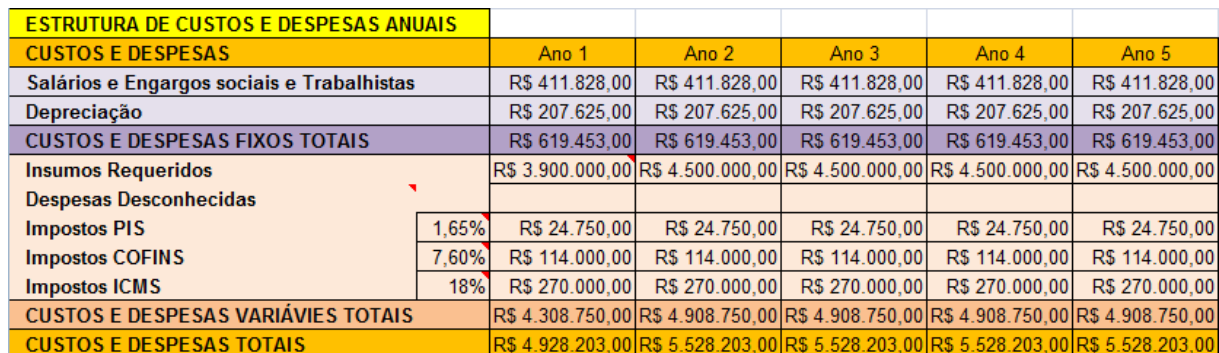

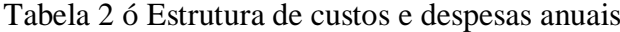

Fonte: do autor, 2019.

Na construção da estrutura de custos e despesas, foram assumidas algumas premissas:

Valores referentes às despesas operacionais, exceto despesas com salários e depreciações, não foram possíveis de serem calculados, pois nem o especialista e nem o investidor forneceram essas informações. Os valores com despesas operacionais dependem do tamanho da estrutura montada, localização, processos internos e outros fatores que influenciam no aumento ou redução das despesas operacionais. Dessa forma, neste trabalho, devemos levar em consideração a falta desses valores para a avaliação do investimento.

Não serão incluídas no fluxo do projeto as despesas financeiras que remuneram o credor (órgão de fomento), porque parte do resultado do fluxo de caixa pertence ao credor e a outra parte ao empreendedor.

<span id="page-24-1"></span><span id="page-24-0"></span>O custo em salários e encargos trabalhistas foi de R\$ 1.715,95 para cada funcionário. Com intenção de contratar 20 funcionários, o custo mês para este item é de R\$34.319,00 e custo ano de R\$411.828,00, conforme apêndice C:

|                                            | <b>Tx. Anual</b> | Vida<br>Util | <b>Valor Bens</b> | Depreciação<br>Anual |
|--------------------------------------------|------------------|--------------|-------------------|----------------------|
| <b>Edificações</b>                         | 4%               | 25           | R\$ 1.800.000,00  | R\$ 72,000,00        |
| <b>Instalações</b>                         | 10%              | 10           | R\$ 200.000,00    | R\$ 20.000,00        |
| Máquinas, Equipamentos, Móveis, Utensílios | $10\%$           | 10           | R\$ 300.000,00    | R\$ 30.000,00        |
| Veículos (para entrega de mercadorias)*    | 25%              | 5            | R\$ 342.500,00    | R\$ 85.625,00        |
|                                            |                  |              |                   | R\$ 207.625,00       |

Tabela 3 ó Depreciação

Fonte: do autor, 2019.

A depreciação foi calculada sobre os valores descritos na tabela 3 de investimentos financiados. O valor das edificações foi acrescentado o valor do imóvel, fornecido vide carta consulta em anexo.

A margem de lucro utilizada para cálculo de insumos requeridos foi de 25% sobre a receita operacional. Valor citado pelo consultor entrevistado como margem média de lucro de um supermercado, vide apêndice 2.

Para o primeiro ano, o valor de insumos requeridos será de R\$ 4.200.000,00. Há lançamento de R\$600.000,00 em insumos no investimento inicial, vide Tabela 1, por este motivo há diferença para os insumos requeridos nos anos seguintes.

Utilizou o regime tributário lucro real, não cumulativo, para este projeto, com alíquota total de 34% para IRPJ e CSLL.

| Fluxo de Caixa            | Ano 00          | Ano 01          | Ano 02          | Ano 03          | Ano 04          | Ano 05          |
|---------------------------|-----------------|-----------------|-----------------|-----------------|-----------------|-----------------|
| Investimento fixo         | $-2.142.500,00$ |                 |                 |                 |                 |                 |
| Receita operacional       |                 | 6.000.000.00    | 6.000.000.00    | 6.000.000.00    | 6.000.000.00    | 6.000.000,00    |
| Custo/Despesa operacional |                 | $-4.928.203.00$ | $-5.528.203.00$ | $-5.528.203.00$ | $-5.528.203.00$ | $-5.528.203.00$ |
| Lucro operacional         |                 | 1.071.797.00    | 471.797.00      | 471.797.00      | 471.797.00      | 471.797.00      |
| Imposto de renda          | 34%             | $-364.410.98$   | $-160.410.98$   | $-160.410.98$   | $-160.410.98$   | $-160.410.98$   |
| <b>NOPAT</b>              |                 | 707.386.02      | 311.386.02      | 311.386.02      | 311.386.02      | 311.386.02      |
| Depreciação               |                 | 207.625.00      | 207.625.00      | 207.625.00      | 207.625.00      | 207.625.00      |
| Capital de giro           | $-1.000.000.00$ | 0.00            | 0.00            | 0.00            | 0.001           | 1.000.000.00    |
| Eluxo de caixa líquido.   | $-2$ 142 500 00 | 915 011 02      | 519 011 02      | 519 011 02      | 519 011 02      | 151901102       |

<span id="page-25-1"></span><span id="page-25-0"></span>Tabela 4 **–** Fluxo de Caixa

Fonte: do autor, 2019.

Logo depois da informação do Lucro Operacional Líquido depois do imposto (*Net Operating Profit After Taxes* - NOPAT), o valor da depreciação retorna ao fluxo de caixa. Pois não se trata de uma retirada efetiva de valor do caixa. A dedução da depreciação é necessária para o cálculo do IRPJ e CSLL. Como não é uma saída de caixa efetiva, o valor deduzido a título de depreciação deve ser estornado para o cálculo do fluxo de caixa. O lucro operacional com o desconto da depreciação também se faz necessário para o cálculo de imposto de renda.

O valor do Capital de Giro para este projeto foi definido pelo gestor, na carta consulta, estabelecendo o valor de R\$1.000.000,00 recolhido no investimento fixo (Ano 00). O valor do capital de giro retorna no final do projeto, adicionando valor ao fluxo de caixa líquido.

## **5.3 Índices de Viabilidade**

Com os resultados do fluxo de caixa projetado, realizaram-se os cálculos dos índices de viabilidade, levando em consideração o CMPC:

- 1. Taxa de remuneração ao investidor, custo de capital, foi de 10% a.a.;
- 2. O CET do financiamento, recursos de terceiros, é de 2,12% a.a. (0,18% a.m). Mais uma taxa pós-fixada, a TLP, de 6,82% (abril/2019). Somando as duas, o custo de capital de terceiros é 8,94% a.a.;
- 3. Custo Médio Ponderado de Capital.

 $CMPC = (10\% \times 0.1) + (8,94\% \times 0.9)$ 

 $CMPC = 1\% + 8.046\% = 9.046\%$ 

| Índices de Viabilidade |                |  |  |  |  |
|------------------------|----------------|--|--|--|--|
| VPL                    | R\$ 885.575,87 |  |  |  |  |
| <b>TIR</b>             | 22,78%         |  |  |  |  |
| $\Pi$ :                | 41,3%          |  |  |  |  |
| <b>PAYBACK</b>         | 4.10           |  |  |  |  |

<span id="page-26-0"></span>Tabela 5 - Índices de Viabilidade

<span id="page-26-1"></span>Fonte: do autor, 2019.

Com base nos resultados encontrados e aplicada a metodologia de escolha do projeto VPL, TIR, IL e *Payback* descontado, os índices retornam valores positivos. O VPL superior a zero, possui grande potencial de criação de valor, proporcionando valor adicional ao investidor. A TIR obteve 22,78%, valor superior a CMPC, que é 9,046%, indicando que o investimento possui retorno maior que o esperado, logo o projeto deve ser aceito. O tempo necessário para ter o retorno do capital investido é de 4 anos e 37 dias, considerando o valor

do dinheiro no tempo. Já o Índice IL de 41,3%, significa que para cada R\$1,00 investido, o projeto retorna R\$1,41.

## **5.4 Aplicação da Árvore de Decisão**

A Árvore de Decisão se insere na pesquisa para conhecer os possíveis cenários para os 5 anos de projeto.

De acordo com um especialista em supermercados em entrevista concedida - vide apêndice, as chances de ocorrer cenários (situações) otimistas e pessimistas são de 25% e 15%, respectivamente. Levando em consideração que, para caracterizar estes cenários, as variações de receita e custos/despesas variáveis são de 5% superior para o cenário otimista e redução de 10% nas receitas e custos/despesas variáveis para cenário pessimista. Assim, foi montada a Árvore de Decisão com as informações dos fluxos de caixa de cada cenário (Normal, Otimista e Pessimista), relacionados a cenários dos anos seguintes, até o quinto ano. Segue abaixo as projeções de Fluxo de Caixa para os três cenários apresentado.

| F.C. Cenário Normal       | Ano 00          | Ano 01          | Ano 02          | Ano 03          | Ano 04          | Ano 05          |
|---------------------------|-----------------|-----------------|-----------------|-----------------|-----------------|-----------------|
| Investimento fixo         | $-2.142.500.00$ |                 |                 |                 |                 |                 |
| Receita operacional       |                 | 6.000.000.00    | 6.000.000.00    | 6.000.000.00    | 6.000.000.00    | 6.000.000.00    |
| Custo/Despesa operacional |                 | $-4.928.203.00$ | $-5.528.203.00$ | $-5.528.203.00$ | $-5.528.203.00$ | $-5.528.203.00$ |
| Lucro operacional         |                 | 1.071.797.00    | 471.797.00      | 471.797.00      | 471.797.00      | 471.797,00      |
| Imposto de renda          | 34%             | $-364.410.98$   | $-160.410.98$   | $-160.410.98$   | $-160.410.98$   | $-160.410.98$   |
| <b>NOPAT</b>              |                 | 707.386.02      | 311.386.02      | 311.386.02      | 311.386.02      | 311.386,02      |
| Depreciação               |                 | 207.625.00      | 207.625,00      | 207.625.00      | 207.625.00      | 207.625,00      |
| Capital de giro           | $-1.000.000.00$ | 0.00            | 0.00            | 0.00            | 0.00            | 1.000.000.00    |
| Fluxo de caixa líquido    | $-2.142.500.00$ | 915.011.02      | 519.011.02      | 519.011.02      | 519.011.02      | 1.519.011.02    |

Tabela 6 ó Fluxo de caixa cenário normal

Fonte: Do autor, 2019.

<span id="page-27-2"></span><span id="page-27-1"></span><span id="page-27-0"></span>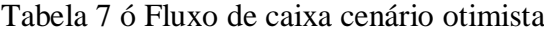

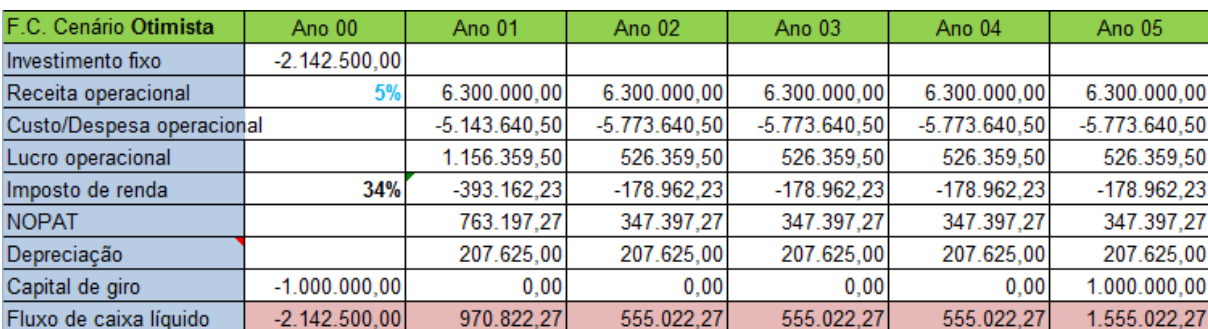

Fonte: Do autor, 2019.

| F.C. Cenário Pessimista   | Ano 00          | Ano 01          | Ano 02          | Ano 03          | Ano 04          | Ano 05          |
|---------------------------|-----------------|-----------------|-----------------|-----------------|-----------------|-----------------|
| Investimento fixo         | $-2.142.500.00$ |                 |                 |                 |                 |                 |
| Receita operacional       | $-10%$          | 5.400.000,00    | 5.400.000,00    | 5.400.000,00    | 5.400.000,00    | 5.400.000,00    |
| Custo/Despesa operacional |                 | $-4.497.328.00$ | $-5.037.328.00$ | $-5.037.328.00$ | $-5.037.328.00$ | $-5.037.328.00$ |
| Lucro operacional         |                 | 902.672.00      | 362.672.00      | 362.672.00      | 362.672.00      | 362.672.00      |
| Imposto de renda          | 34%             | $-306.908.48$   | $-123.308.48$   | $-123.308.48$   | $-123.308.48$   | $-123.308.48$   |
| <b>NOPAT</b>              |                 | 595.763,52      | 239.363.52      | 239.363.52      | 239.363.52      | 239.363,52      |
| Depreciação               |                 | 207.625.00      | 207.625.00      | 207.625.00      | 207.625.00      | 207.625.00      |
| Capital de giro           | $-1.000.000.00$ | 0.00            | 0.00            | 0.00            | 0.00            | 1.000.000.00    |
| Fluxo de caixa líquido    | $-2.142.500,00$ | 803.388.52      | 446.988.52      | 446.988.52      | 446.988.52      | 1.446.988.52    |

Tabela 8 ó Fluxo de caixa cenário pessimista

Fonte: Do autor, 2019.

A partir dos fluxos de caixa projetados para os três cenários acima, observa-se que mesmo em um cenário pessimista, com redução de 10% no faturamento, os resultados do fluxo de caixa são positivos.

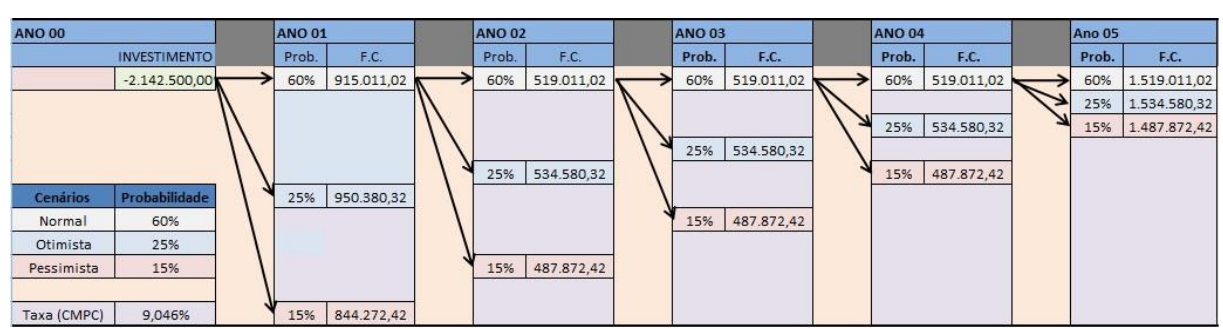

<span id="page-28-1"></span><span id="page-28-0"></span>Tabela 9 ó Demonstração da árvore de decisão

Fonte: Do autor, 2019.

Dentre os 243 VPL encontrados (vide apêndice D), o maior VPL foi R\$1.043.637,52, resultado da combinação de todos os FC otimistas durante os 5 anos. O menor VPL, de R\$569.452,55, é resultado da combinação dos FC pessimistas nos 5 anos. O que possuí maior probabilidade conjunta, maior chance de acontecer em 5 anos, foi o primeiro VPL encontrado, que conta com a probabilidade do cenário normal (60%) em todos os 5 anos.

Os 243 VPLs e probabilidades conjuntas encontrados através da simples composição dos fluxos de caixa, organizados em 5 anos. O cálculo de VPLe se fez com a multiplicação do VPL e probabilidade conjunta encontrados em cada conjunto de cenário. Todos os 243 resultados do VPLe são positivos, observa-se o Gráfico 1, e a soma de todos estes resultados foi de R\$877.672,78. Logo este projeto deve ser aceito.

Observando o VPL esperado, resultado da multiplicação do VPL e probabilidade conjunta, o maior VPLe é R\$68.862,38 resultado da combinação de todos FC com cenário normal. O pior resultado de VPLe é R\$43,24 produto da combinação de 5 anos de resultado pessimista. Entretanto, avaliando o *payBack* descontado do cenário normal, o tempo necessário para o retorno do capital investido será grande, de 4 anos e 37 dias, considerando o projeto de 5 anos. Para o cenário otimista o *payBack* descontado será de 3 anos e 332 dias e para o cenário pessimista o tempo para retorno do capital investido será de 4 anos e 144 dias. O investidor, ao comparar os tipos de investimento, encontrará outros investimentos com tempo menos para retorno do capital investido.

Análise de árvore de decisão serviu para observar que não houve VPLs negativos ou valores muito abaixo do esperado. Diferente da análise mais comum realizada por outros autores que fazem comparação entre investimentos em uma única Árvore de Decisão.

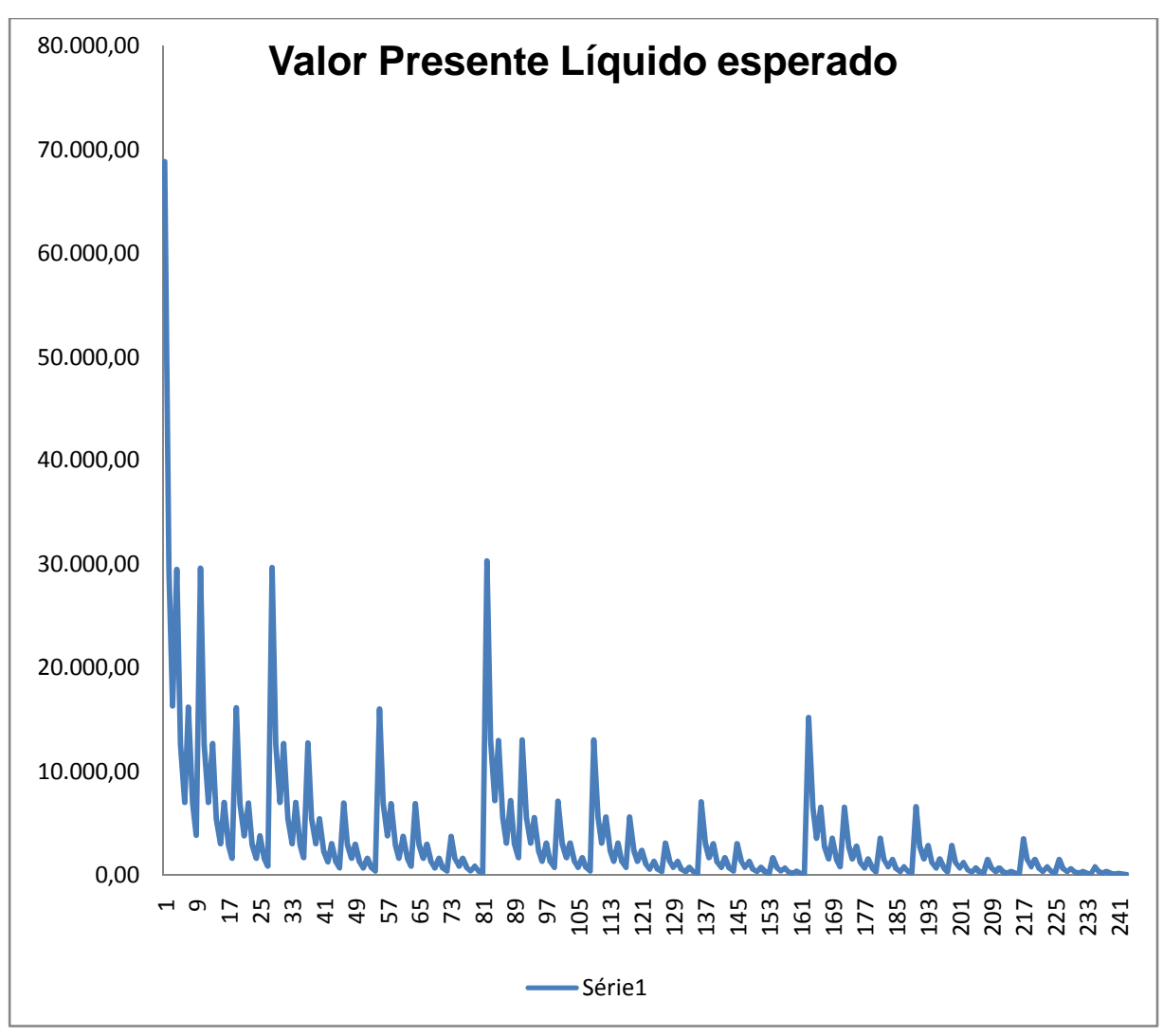

<span id="page-29-0"></span>Gráfico 1 ó Valor presente líquido esperado

## **6 CONCLUSÃO**

O presente trabalho se propôs a realizar a análise de viabilidade econômica, utilizando metodologia de escolha de projetos, para implantação de um supermercado na cidade de Almenara.

A análise econômica contém Fluxo de Caixa projetado, metodologia de análise de projetos calculados, Árvore de Decisão desenvolvida, aplicando a metodologia de análise de cenários proposta neste trabalho, e se comprovou a efetividade do investimento. O investimento inicial para a implantação do supermercado é de R\$2.142.500,00, contando com financiamento, junto ao Banco do Nordeste, de 90% do valor total. Os sócios da empresa ficam responsáveis pelos 10% restantes. Com o CMPC de 9,05% e aplicação da metodologia de escolha de projetos, o projeto criou valor a seus investidores. Foi observado a demora na recuperação do investimento inicial, com o *payback* descontado de 4 anos e 37 dias,logo o investimento se paga perto do final do projeto, 5 anos. Concluindo, os índices encontrados apresentam ao investidor apoio para a tomada de decisão em investir Mas algumas observações são importantes, como: (i) a não inclusão de outras despesas na tabela de custos e despesas variáveis, causando pequeno prejuízo aos resultados dos fluxos de caixa; (ii) a não realização de pesquisa de mercado para confirmar os dados, não realizada por não ser o objetivo inicial deste trabalho, sendo importante a realização da mesma para obter resultados mais próximos a realidade; (iii) dificuldade em encontrar as probabilidades de variação de cenários e receita para criar a árvore de decisão, assim foram aferidos junto a especialista e consultor em supermercados, podendo variar dependendo dos ciclos da economia e afetar o fluxo de caixa do empreendimento.

<span id="page-30-0"></span>Como sugestão para trabalhos que virão a partir deste trabalho de conclusão de curso, acredito que uma comparação com investimentos de renda fixa ou outro empreendimento completaria e ajudaria a tomada de decisão do investidor.

## **REFERÊNCIAS**

ABAD. Associação Brasileira de Atacadistas Distribuidores. **Dados do setor**. Disponível em: https://abad.com.br/eventos/abad-setor-cresceu-08-e-faturou-r-2618-bi-em-2018/. Acesso em: 4 maio 2019.

ABRAS. Associação Brasileira de Supermercados. **Setor Supermercadista fatura R\$355,7 bilhões em 2018**. Disponível em: [http://www.abras.com.br/clipping.php?area=20&clipping=67505.](http://www.abras.com.br/clipping.php?area=20&clipping=67505) Acesso em: 4 maio 2019.

ALIAGA, M.; GUNDERSON, B. **Interactive Statistics**. Thousand Oaks: Sage, 2002.

ASSAF NETO, A. **Finanças corporativas e valor**. 6. ed. São Paulo: Atlas, 2012. 762 p.

ASSAF NETO, A.; LIMA, F. G. **Curso de administração financeira.** São Paulo: Atlas, 2009.

ATLAS BRASIL. Atlas de Desenvolvimento Humano no Brasil. **Perfil**. Disponível em: [http://www.atlasbrasil.org.br/2013/pt/perfil\\_m/almenara\\_mg. Ac](http://www.atlasbrasil.org.br/2013/pt/perfil_m/almenara_mg)esso em: 4 maio 2019.

BANCO CENTRAL DO BRASIL. **O que é agência de fomento**? Disponível em: https://www.bcb.gov.br/pre/composicao/agencia\_fomento.asp. Acesso em: 29 de nov. 2018.

BRASIL, H. G. **Avaliação moderna de investimentos**. Rio de Janeiro: Qualitymark, 2002. 222 p.

CAVALCANTE, A. N. de M.; SUCUPIRA, C. R. de L.; SANTOS, F. K. G.; SILVA, J. B. da; SANTOS, M. D. dos. A relação entre o Custo Médio Ponderado de Capital e o Retorno Sobre Investimentos: O caso da AMBEV. **Ideias & Inovação**, v. 4, n. 3, p. 75-86, 2018.

DALFOVO, M. S.; LANA, R. A.; SILVEIRA, A. Métodos quantitativos e qualitativos: um resgate teórico. **Revista Interdisciplinar Científica Aplicada**, Blumenau, v.2, n. 4, p. 1-13, 2008.

FERREIRA, M. A. M.; VENANCIO, M. M.; ABRANTES, L. A. Análise da eficiência do setor de supermercados no Brasil. **Econ. Apl.**. Ribeirão Preto, v. 13, n. 2, p. 333-347, 2009.

FIGUEIREDO, A. M.; SANTOS, P. A.; SANTOLIN, R.; REIS, B. S. Integração na criação de frangos de corte na microrregião de Viçosa - MG: viabilidade econômica e análise de risco. **Revista de Economia e Sociologia Rural**, v. 44, n. 4, p. 713-730, 2006.

GARCEZ, M. P.; MACCARI, E. A. Metodologia de Avaliação do Portfólio de Projetos de P&D pelo valor presente ajustado ao risco - um estudo de caso na Indústria Petroquímica. **Revista de Gestão e Projetos - GeP**, v. 6, n. 2, p. 01-15, mar. 2016.

<span id="page-31-0"></span>GIL, A. C. Como classificar as pesquisas. In: GIL, A. C. **Como elaborar projetos de pesquisa**. 4. ed. São Paulo: Atlas, 2002. p. 41-57.

GITMAN, L. J. **Princípios de administração financeira**. 12. ed. São Paulo: Pearson, 2010. 775 p.

HOSS, O.; ZENCI, S. D.; LEZANA, A. G. R. Investimento em projetos com base no planejamento estratégico: um estudo de caso em uma fábrica de carrinhos para supermercado. **Revista de Gestão e Projetos**, v. 3, n. 3, p. 181-214, 2012.

IBGE. Instituto Brasileiro de Geografia e Estatística. **IBGE Cidades**. Disponível em: [https://cidades.ibge.gov.br/brasil/mg/almenara/panorama. Ace](https://cidades.ibge.gov.br/brasil/mg/almenara/panorama)sso em: 4 maio 2019.

JANOSELLI, H. R. D.; FURLAN, R. M. C. Viabilidade econômica de uma clínica veterinária no interior de São Paulo. **Revista IPecege**, v. 2, n. 3, p. 86-105, 2016.

KASSAI, J. R.; KASSAI, S.; SANTOS, A.; ASSAF NETO, A. **Retorno de investimento: abordagem matemática e contábil do lucro empresarial**. São Paulo: Atlas, 1999.

KOTLER, P; KELLER, K. L. **Administração de marketing**. 12 ed. São Paulo: Person. 2012. 796 p.

MARCONI, M. A.; LAKATOS, E. M. **Técnicas de pesquisa: planejamento e execução de pesquisa, amostragens e técnicas de pesquisa, elaboração, análise e interpretação de dados**. 7. ed. São Paulo: Atlas, 2008. 277 p.

MARINHO, A. R. M.; VALLANDRO, L. F. J.; HOPPEN, N. Investimento em tecnologia da informação: um estudo bibliométrico em eventos e periódicos brasileiros. **Revista Eletrônica de Sistemas de Informação**, v. 14, n. 3, p. 1-23, 2015.

MARQUEZAN, L. H. F.; BRONDANI, G. Análise de investimentos. **Revista Eletrônica de Contabilidade Curso de Ciências Contábeis UFSM**, v.3, n.1, 2006.

PARENTE, J.; BARKI, E. **Varejo no Brasil: gestão e estratégia**. 2ª ed. São Paulo: Atlas. 2014.

PASCHOARELLI, L. C.; MEDOLA, F. O.; BONFIM, G. H. C. Características qualitativas, quantitativas e qualiquantitativas de abordagens científicas: estudos de caso na subárea do design ergonômico.**Revista de Design, Tecnologia e Sociedade**, v. [2, n. 1, P. 65-78, 2015.](http://periodicos.unb.br/index.php/design-tecnologia-sociedade/issue/view/1372) 

RICHARDSON, R. J. Pesquisa Social - Métodos e Técnicas. 3ª edição. São Paulo, Atlas, 2008. 334 p.

SCHROEDER, J. T.; SCHROEDER, I.; DA COSTA, R. P.; SHINODA, C. O Custo de Capital como Taxa Mínima de Atratividade na Avaliação de Projetos de Investimentos. **Revista Gestão Industrial**. São Paulo. v. 1, n. 2, p.182-190, 2005

SILVA, P. A. W. da; VEIGA NETO, A. R.; NOBRE, F. C.; OLIVEIRA, B. N. F.; SOARES, F. I. L.; JATAÍ, A. K. DO V. Utilização de Técnicas de Orçamento de Capital Nas Concessionárias de Mossoró, RN. **Revista Gestão. Org.**, v. 14, n. 2, p. 413-421, 2016.

SILVA, S. M. da. Além da Análise de Investimento Tradicional: Um caso no segmento Hoteleiro, IX Congresso Internacional de Custos, Florianópolis, 2005.

SILVA, T. L. da; LUNKES, R. J. PRÁTICAS DE ORÇAMENTO DE CAPITAL: UM ESTUDO COMPARATIVO ENTRE EMPRESAS DO SETOR ELÉTRICO. **Revista Contabilidade e Controladoria**, v. 5, n. 1, set. 2013.

SILVA, F. T.; CAMPOS, L. S.; MELO, R. S.; COSTA, T. C. N.; MENDES, D. P. Uma análise econômica-financeira do capital de giro da empresa Alfa S/A segundo o modelo de Michel Fleuriet. **Revista Expressão Católica**, v. 5, n. 1, p. 257-263,2017.

SOUSA, S. L. C.; NOBRE, F. C.; NOBRE, L. H. N.; JÚNIOR, A. E. X.; CALIL, J. F. Metodologia multi-índice na análise da viabilidade de criação de Tilápias em tanques rede. **Caderno Profissional de Administração – UNIMEP**, v.7, n.2, p. 62-81, 2017.

TERRENCE, A. C. F.; ESCRIVÃO FILHO, E. Abordagem quantitativa, qualitativa e a utilização da pesquisa-ação nos estudos organizacionais. In. ENCONTRO NACIONAL DE ENGENHARIA DE PRODUÇÃO, 26., 2006, Fortaleza. [**Anais**]... Fortaleza, 2006. p. 1-9.

# **APÊNDICE A – ENTREVISTA 2 – CARTA CONSULTA CARTA CONSULTA**

## *DATA DO PEDIDO: 27/09/2018*

*EMPRESA: Razão social: Organizações A. Ltda – ME*

*Endereço: Rua C. M., 123 CNPJ: 1\*.9\*\*.2\*\*.0001-9\**

*Telefone: (38) 9 \*\*\*\*-\*\*\*\* (V.)*

*Email: \*\*\*\*@gmail.com*

*Projetista: I\* M\* A\**

*Contatos: (38)2101\*\*\*\* / p\*\*\*\*\*\*\*\*@\*\*\*\*\*\*.com.br*

## *DESCRIÇÃO GERAL DA EMPRESA:*

Empresa constituída desde 2017 com a finalidade inicial de comercio de produtos alimentícios em geral, possui 2 alterações contratuais e capital social de 50 mil reais distribuídos entre dois sócios igualmente e totalmente integralizados.

Atualmente a empresa pretende iniciar as atividades de supermercados a partir do financiamento proposto.

Os sócios são proprietários de um ponto comercial no centro da cidade de Almenara, onde é a sede da empresa Organização A. Ltda – ME.

### *-FATURAMENTO ANUAL:*

Projeção de faturamento: R\$ 6.000.000,00 (atividade supermercados e atividade de prestação de serviços) PROJEÇÃO TOTAL: R\$ 6.000.000,00

Rentabilidade esperada/ TMA: 10%a.a.

## *PATRIMONIO DA EMPRESA/SÓCIOS:*

### **PESSOA JURIDICA:** Não possui

### **PESSOAS FISICAS:**

- *1. V. S\*\*\*\* N\*\*\*\*:*
	- *a. Apartamento 202 localizado na Rua C. M., 123 na cidade de Almenara, avaliado em R\$380.000,00*
	- *b. Veiculo Marca Fiat Mod. Punto 2016 Tabela Fipe: R\$50.000,00*
	- *c. 50% do imóvel comercial (térreo) localizado na Rua C. M., 123 esquina com a Av. O. de M., avaliado em R\$1.500.000,00*
- <span id="page-34-0"></span>*2. M. S\*\*\*\* N\*\*\*\*:*
	- *a. Apartamento 201 localizado na Rua C. M., 123 na cidade de Almenara, avaliado em R\$430.000,00*
	- *b. Fazenda denominada "Conquista" de 32 Ha localizada no município de Almenara avaliada em R\$400.000,00*
	- *c. 50% do imóvel comercial (térreo) localizado na Rua C. M., 123 esquina com a Av. O. de M., avaliado em R\$1.500.000,00*

### *ENDIVIDAMENTO DA EMPRESA/SÓCIOS JUNTO A TERCEIROS*

**PESSOA JURIDICA:** Financiamento de capital giro PJ: R\$ 90.000,00 **PESSOAS FISICAS:**

- **1.** *M. S\*\*\*\* N\*\*\*\*:* financiamentos imobiliários de R\$ 140.000,00, sendo quitada parte desse montante.
- **2.** *V. S\*\*\*\* N\*\*\*\*:* financiamentos imobiliários de R\$ 150.000,00, sendo quitada parte desse montante.

#### *QUADRO SOCIETÁRIO*

*Nome: M. S\*\*\*\* N\*\*\*\* CPF: 012.3\*\*.0\*\*-1\* Participação: 50% no capital social da empresa. Representa a empresa? Sim. Celular: (38) 9 \*\*\*\*-\*\*\*\* Estado civil: Solteiro Nome: V. S\*\*\*\* N\*\*\*\**

*CPF: 123.4\*\*.8\*\*-5\**

*Participação: 50% no capital social da empresa*

*Representa a empresa? Sim.*

*Celular: (38) 9 \*\*\*\*-\*\*\*\**

*Estado civil: Solteiro*

## **-***EXPERIÊNCIA NA ATIVIDADE***:**

Ambos os sócios são empresários conhecidos na cidade de Almenara nos seguintes negócios: Comércio varejista de mercadorias em variedade em geral. Construção e prestação de serviços imobiliários. Possuem experiência na administração de empresas em várias áreas, além da área de comércio, serviços e imobiliário. Os sócios possuem cursos de gestão e negócios como o Empretec do Sebrae entre outros de gestão estratégica.

## **-***ATIVIDADE E OBJETIVO DA EMPRESA***:**

Comércio Varejista de mercadorias em geral, supermercados é a atividade principal e objeto do financiamento proposto.

#### **Principais produtos/serviços:**

- Produtos alimentícios:
- · Produtos de limpeza
- Produtos de higiene pessoal
- Utensílios e outros

**Número de empregados:** Diretos 20 funcionários para atendimento, estoque e caixa e da atividade de construções e indiretos 2 funcionários.

## **Caracterização (expansão, implantação etc):**- Implantação da atividade de SUPERMERCADOS.

## *-MERCADO:*

## **Situação do mercado local:**

O mercado de produtos alimentícios compõe vários segmentos, entre eles o de supermercados, que não foram tão impactados nessa atual crise econômica na qual passa o país quanto o restante dos segmentos comerciais e de serviços como bares e restaurantes. Negócio de alto potencial, principalmente em cidades pequenas, visto que, no Brasil as cidades pequenas estão crescendo a um ritmo maior do que as grandes cidades registrando um crescimento médio maior. Com 16 cidades vizinhas Almenara se situa como uma cidade polo, com investimentos em andamentos nas áreas minerais (com novas empresas instalando na cidade), na área da educação (com implantação de universidades e faculdades e institutos federais: IFETMG, UFMG, UNOPAR, ALFA, UEMC), na área imobiliária com lançamento de vários empreendimentos novos na cidade. Com uma população de 40 mil habitantes, Almenara possui uma população flutuante em torno de 70 mil habitantes, se mostrando como um mercado propício para a atividade proposta.

## **Concorrência:**

A cidade possui atualmente quatro estabelecimentos similares sendo concorrentes diretos, porém pelo tamanho do mercado o segmento ainda está em expansão e com demanda reprimida.

Desses quatro concorrentes, três estão localizados em regiões que não são adequadas às boas práticas do comércio como, por exemplo, situados em rua de mão única, o que prejudica a com fluidez do negócio.

A nossa localização é propícia para o negócio, pois será em ponto comercial dos sócios na principal e mais valorizada avenida da cidade, interseção de duas avenidas de grande movimento, numa área central da cidade.

## **Área de atuação:**

Almenara, zona rural e população flutuante que movimenta o comércio local.

## *COMPETITIVIDADE:*

## **Principais clientes:**

Consumidores das classes B, C e D, porém estendendo-se a clientes de todas as classes sociais, pois o estabelecimento ofertará produtos de primeiras necessidades.

**Diferenciação do produto perante os concorrentes etc.**. Inicialmente o maior diferencial do negócio será o ponto próprio, de excelente localização. Outros diferenciais competitivos do negócio são:

- · Áreas exclusivas por interesse:
	- o Cafeteria / Matinais / laticínios / panificação
	- o Área de Espaço Mulher.
	- o Área de produtos orgânicos
	- o Área de produtos populares (Cesta básica)
	- o Área de recepção / checkout
	- o Produtos diferenciados dos concorrentes, com outros fornecedores exclusivos.
	- o Área Gourmet

*-PEDIDO DO FINANCIAMENTO***:** 

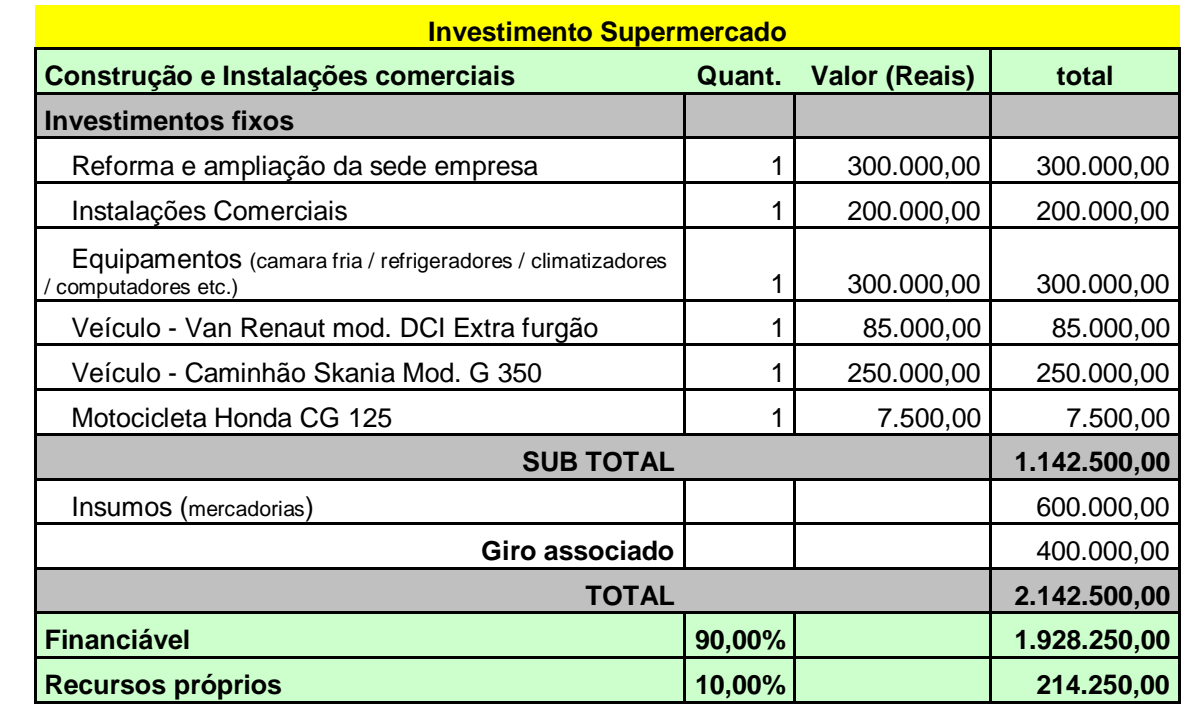

### *-GARANTIAS:*

## **Hipoteca de bens imóveis**

**Bem**: Imóvel comercial localizado na *Rua C. M., 123 esquina com a Av. O. de M., com área total de 354,8 m² e construída de 310 m²*

**Proprietário:***M. S\*\*\*\* N\*\*\*\** e *V. S\*\*\*\* N\*\*\*\**

**Valor venal:** R\$ 1.500.000,00 (Hum milhão e quinhentos mil reais)

## **GARANTIA EVOLUTIVA:**

**Bem**: Edificação terceiro pavimento do prédio localizado o imóvel objeto e garantia do projeto como parte estruturante (estoque) com área de 310 m²

## **Proprietários:** *M. S\*\*\*\* N\*\*\*\** e *V. S\*\*\*\* N\*\*\*\**

**Valor venal:** R\$ 300.000,00 (Trezentos mil reais)

## **VEICULOS: R\$ 333.000,00**

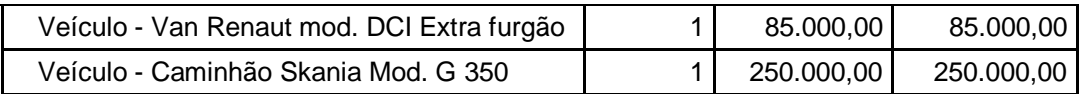

**Total de garantias propostas: R\$ 2.135.000,00**

**PRODUTOS DO BANCO (Informações):** Agencia Almenara C/C:

## **APENDICE B – ENTREVISTA 2 – CONSULTOR ESPECIALISTA EM SUPERMERCADO.**

Pergunta 1: O projeto utiliza de cenários para o cálculo de Fluxo de Caixa, simulando cenário/situações para os 5 anos do projeto (otimista, normal e pessimista). Tendo em vista o atual cenário brasileiro de instabilidade política e econômica, qual porcentagem/chance o senhor acredita que possa ocorrer para cada cenário?

Resposta 1: Todos os seguimentos tiveram queda de receita. Os supermercados não tiveram crescimento, comparado com o período anterior, apresentando pequena queda ou zero crescimento. O supermercado é um balizador de como anda a economia, quando o supermercado tem queda de receita significa que a economia está muito ruim, porque ele é o último a sentir a crise e primeiro a sair da crise. Os produtos negociados pelo supermercado são produtos base da necessidade das pessoas, como alimentos e produtos de limpeza e higiene. O cenário atual está normal para otimista, pela empolgação e esperança de um novo governo e da estabilização alcançada pelo governo atual. O Brasil é um país com dificuldade de criar confiança no empresário, inibindo o investimento. As chances de ocorrer um cenário pessimista são de 15%, 25% para otimista e o restante e maioria para o cenário normal.

Pergunta 2: Com cenário estipulados, qual é a variação de receita para cada cenário?

Resposta 2: O cenário pessimista hoje é queda em 10% da receita. O cenário otimista é de 5% (de variação de receita).

Pergunta 3: Existe uma média para calcular as despesas e custos, utilizando como base a receita?

<span id="page-38-0"></span>Resposta 3: Margem média de lucro de 25%, totalmente controlado pelo mercado. Existem produtos com margem de 5%, 0%, 70%, 60%, 50%...., mas a média é de 25%. Quanto maior a necessidade do produto, maior será a concorrência e menor será à margem de lucro.

# **APÊNDICE C – TABELA DE SALÁRIOS E ENCARGOS TRABALHISTAS**

<span id="page-39-0"></span>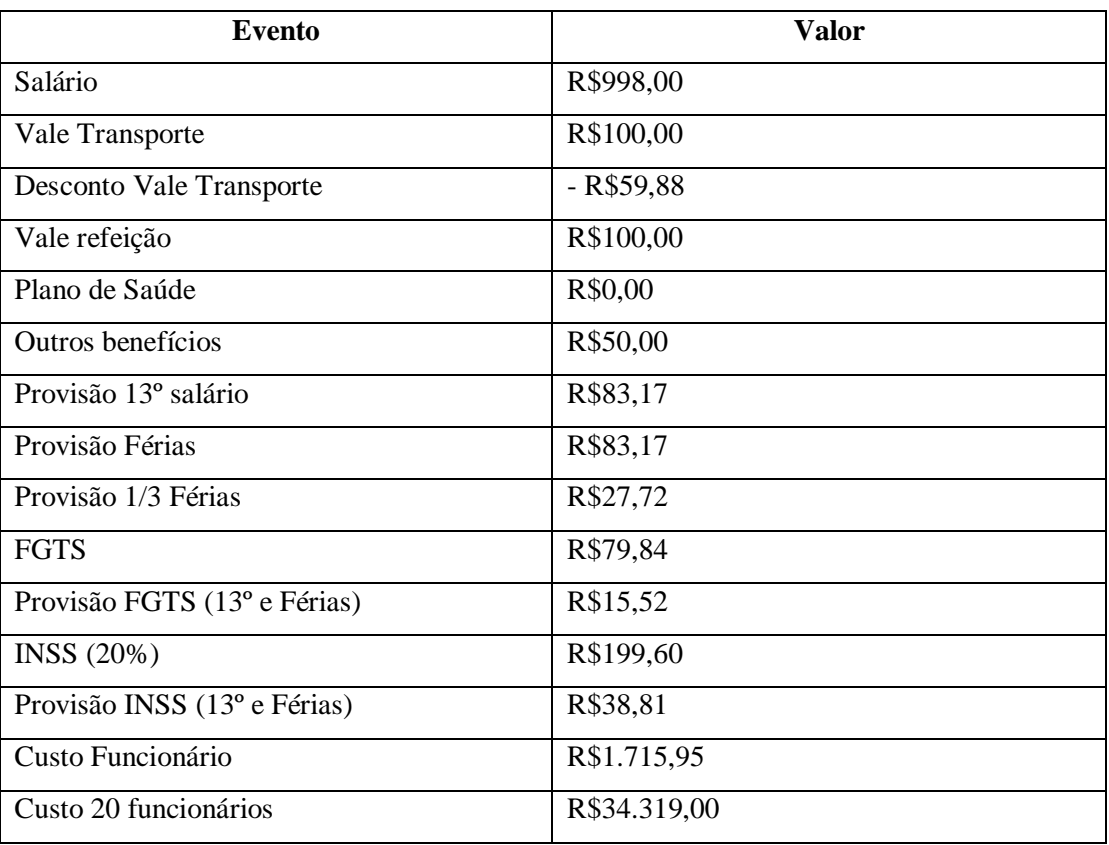

## **APÊNDICE D – RESULTADOS DA ÁRVORE DE DECISÃO**

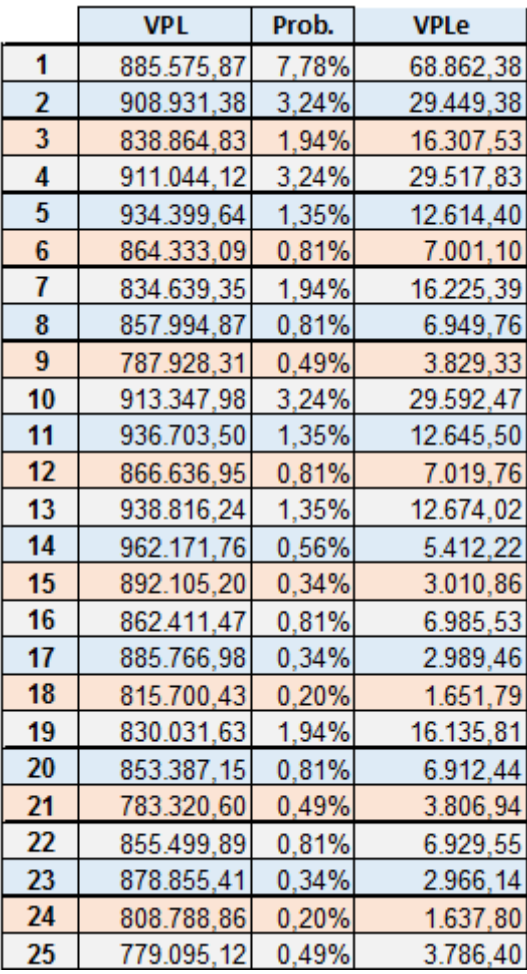

<span id="page-40-0"></span>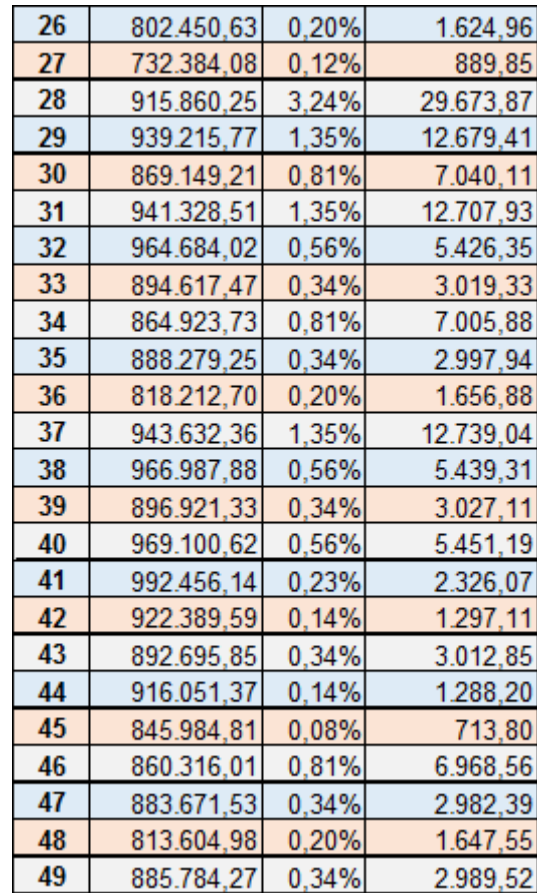

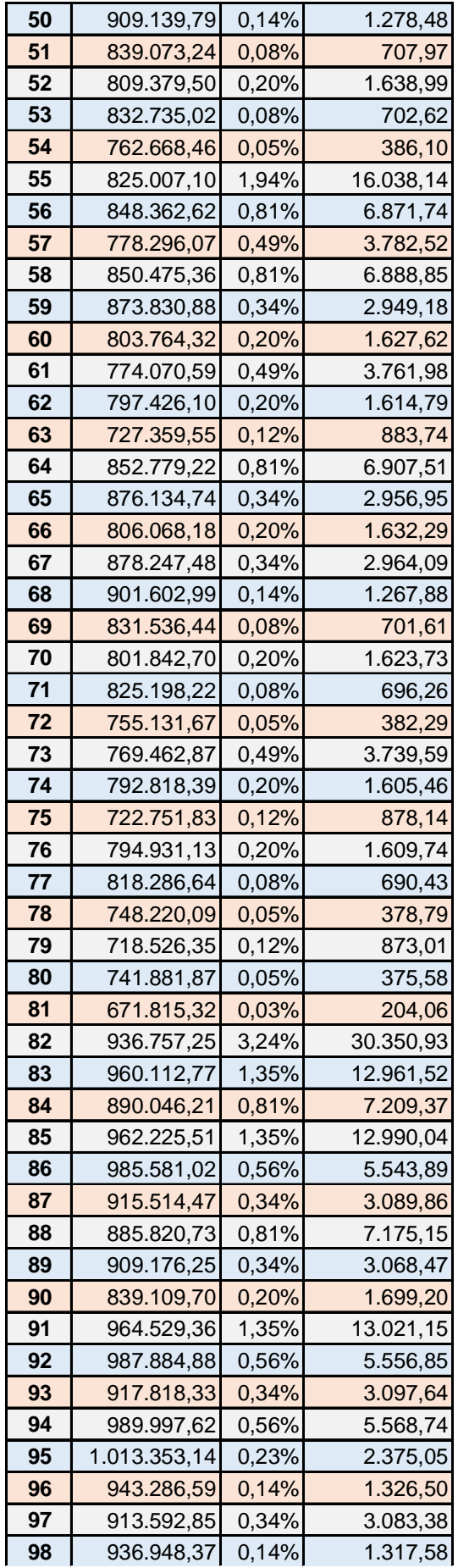

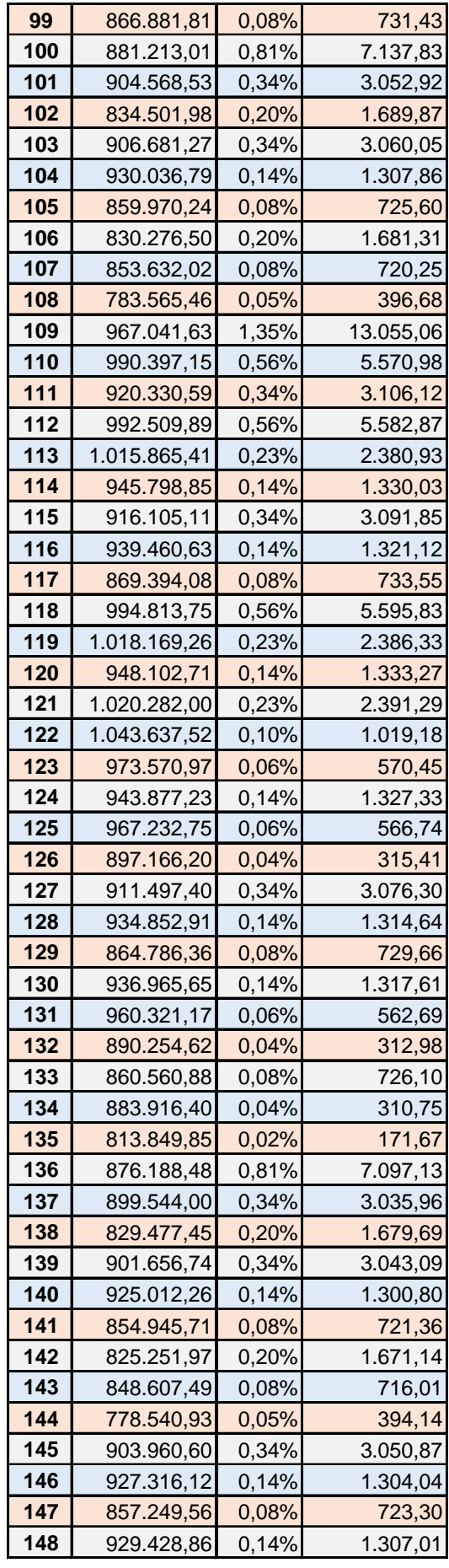

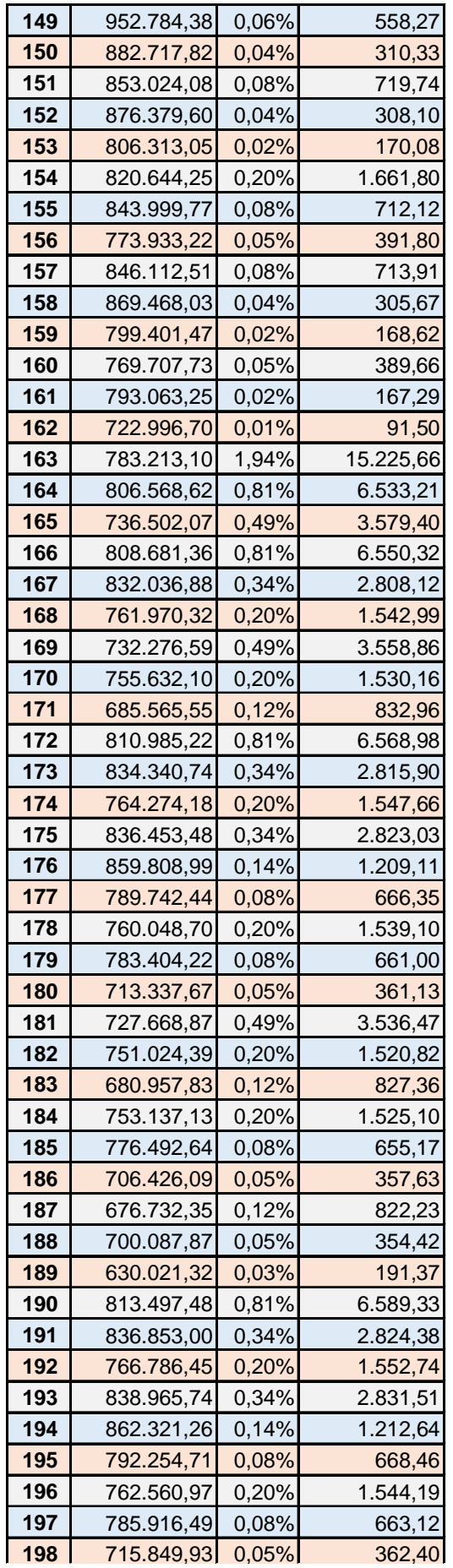

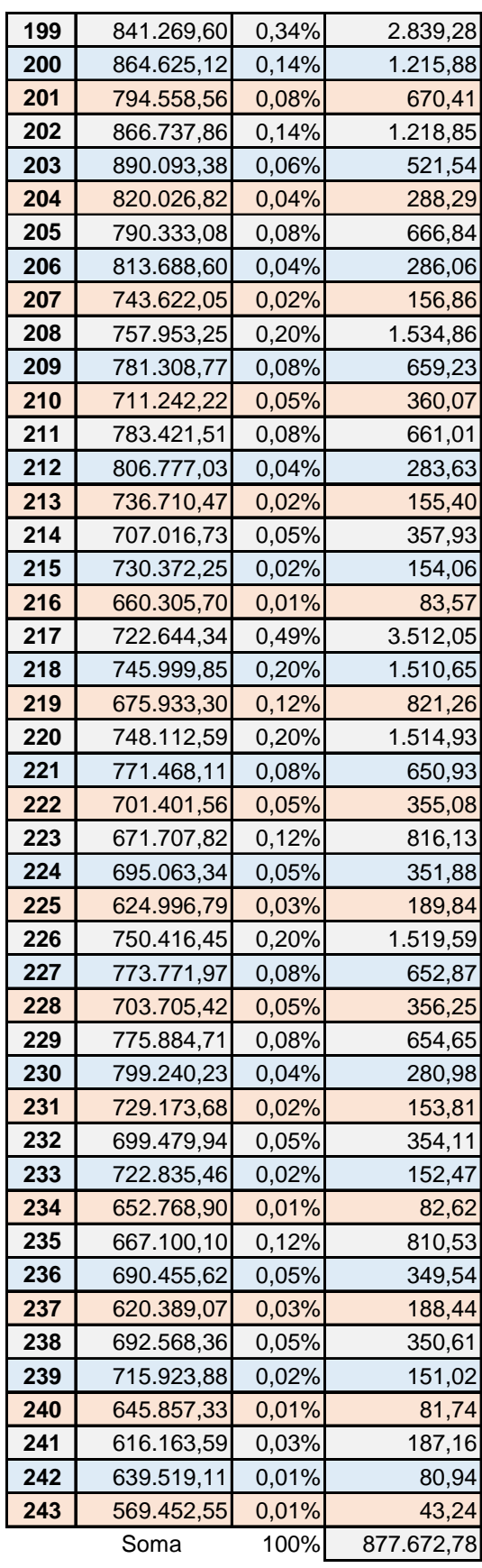